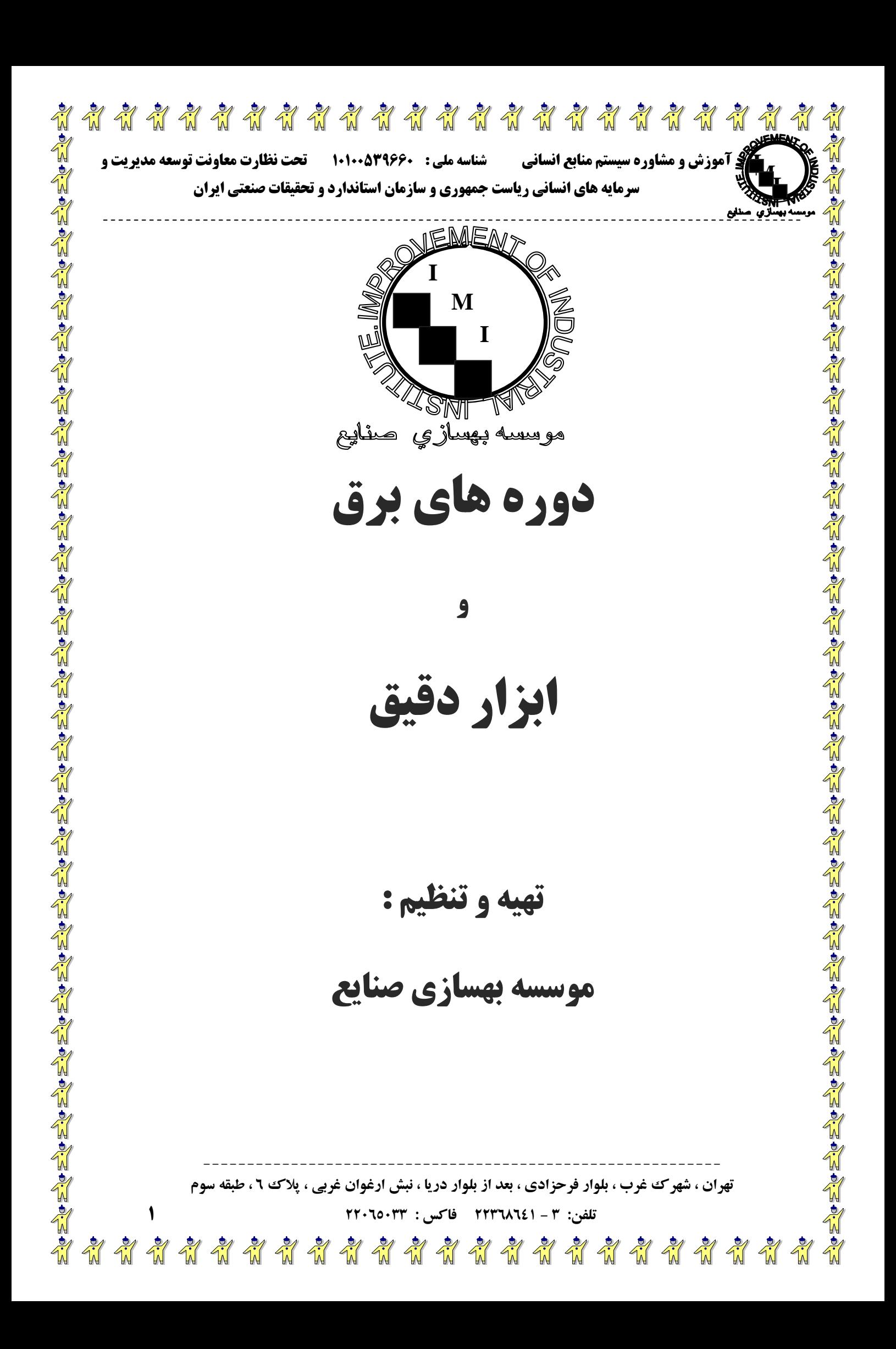

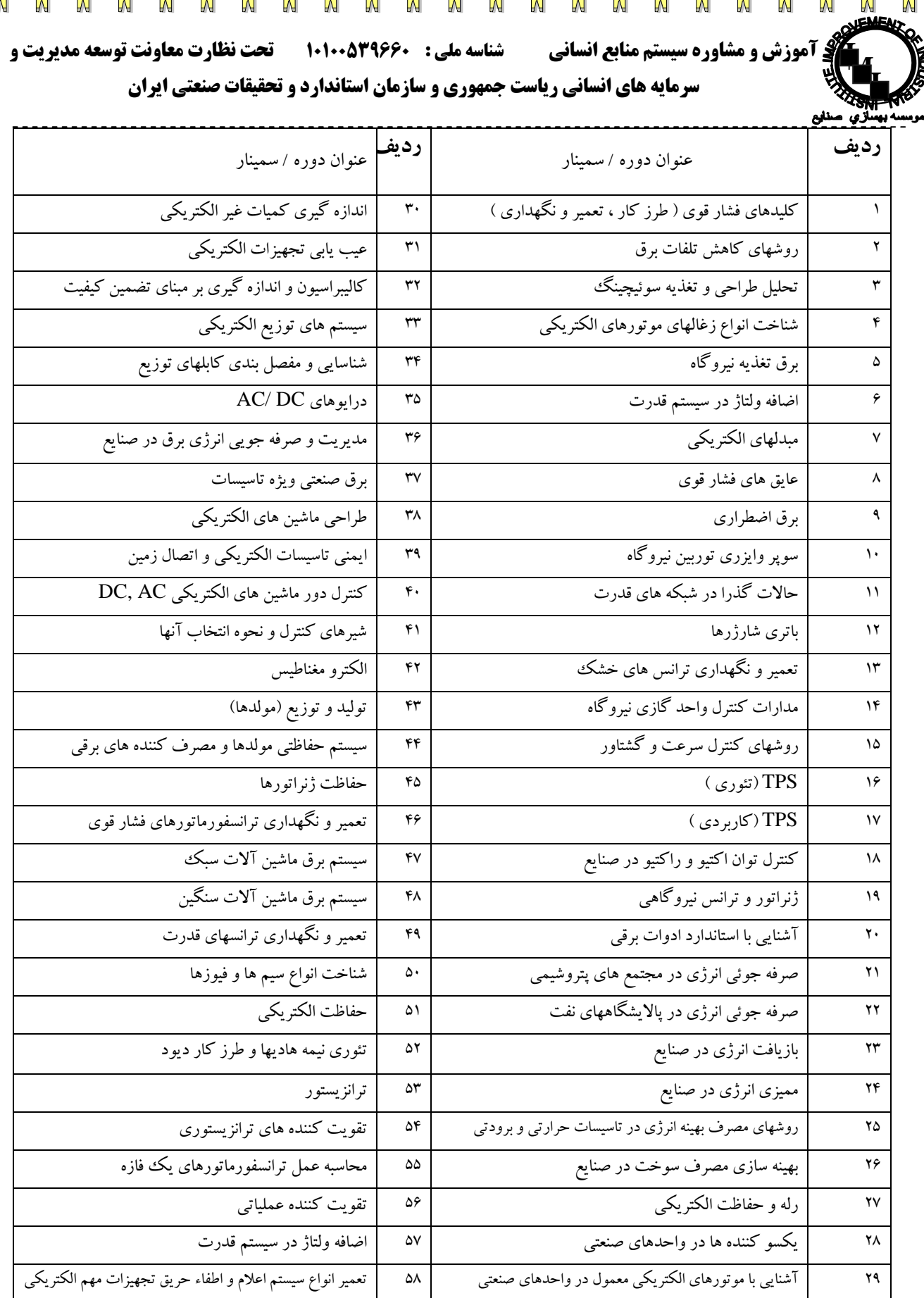

والمطراة المرادي والمراد والمراد والمراد والمراد والمراد والمراد والمراد والمراد والمراد والمراد والمراد والمراد والمراد والمراد والمراد والمراد والمراد والمراد والمراد والمراد والمراد والمراد والمراد والمراد والمراد والمر

 $\frac{1}{N}$ 

 $\frac{1}{N}$ 

 $\frac{1}{\sqrt{2}}$ 

 $\frac{1}{2}$ 

 $\frac{1}{2}$ 

 $\frac{1}{2}$ 

 $\frac{1}{4}$ 

 $\frac{1}{\sqrt{2}}$ 

 $27$ 

 $\frac{1}{N}$ 

 $\frac{1}{M}$ 

 $\mathcal{L}$ 

 $\frac{1}{M}$ 

 $\frac{1}{2}$ 

e. The the the transport of the transport of the transport of the transport of the transport of the transport of the transport of the transport of the transport of the transport of the transport of the transport of the tra

----------------------------------------------------------- تهران ، شهر ک غرب ، بلوار فرحزادی ، بعد از بلوار دریا ، نبش ارغوان غربی

**تلفن: 3 - 22368641 فاكس : 22065033 2**

\*\*\*\*\*\*\*\*\*\*\*\*  $\frac{1}{N}$  $\frac{1}{N}$  $\frac{1}{\sqrt{2}}$ 

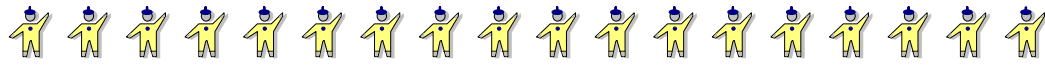

**I MI**

Til

**آموزش و مشاوره سيستم منابع انساني شناسه ملي : 10100539660 تحت نظارت معاونت توسعه مديريت و سرمايه هاي انساني رياست جمهوري و سازمان استاندارد و تحقيقات صنعتي ايران** 

 $\frac{1}{N}$ 

 $\frac{1}{\sqrt{2}}$ 

 $\frac{1}{N}$ 

 $\frac{1}{N}$ 

 $\frac{1}{N}$ 

 $\frac{1}{\sqrt{2}}$ 

 $\frac{1}{N}$ 

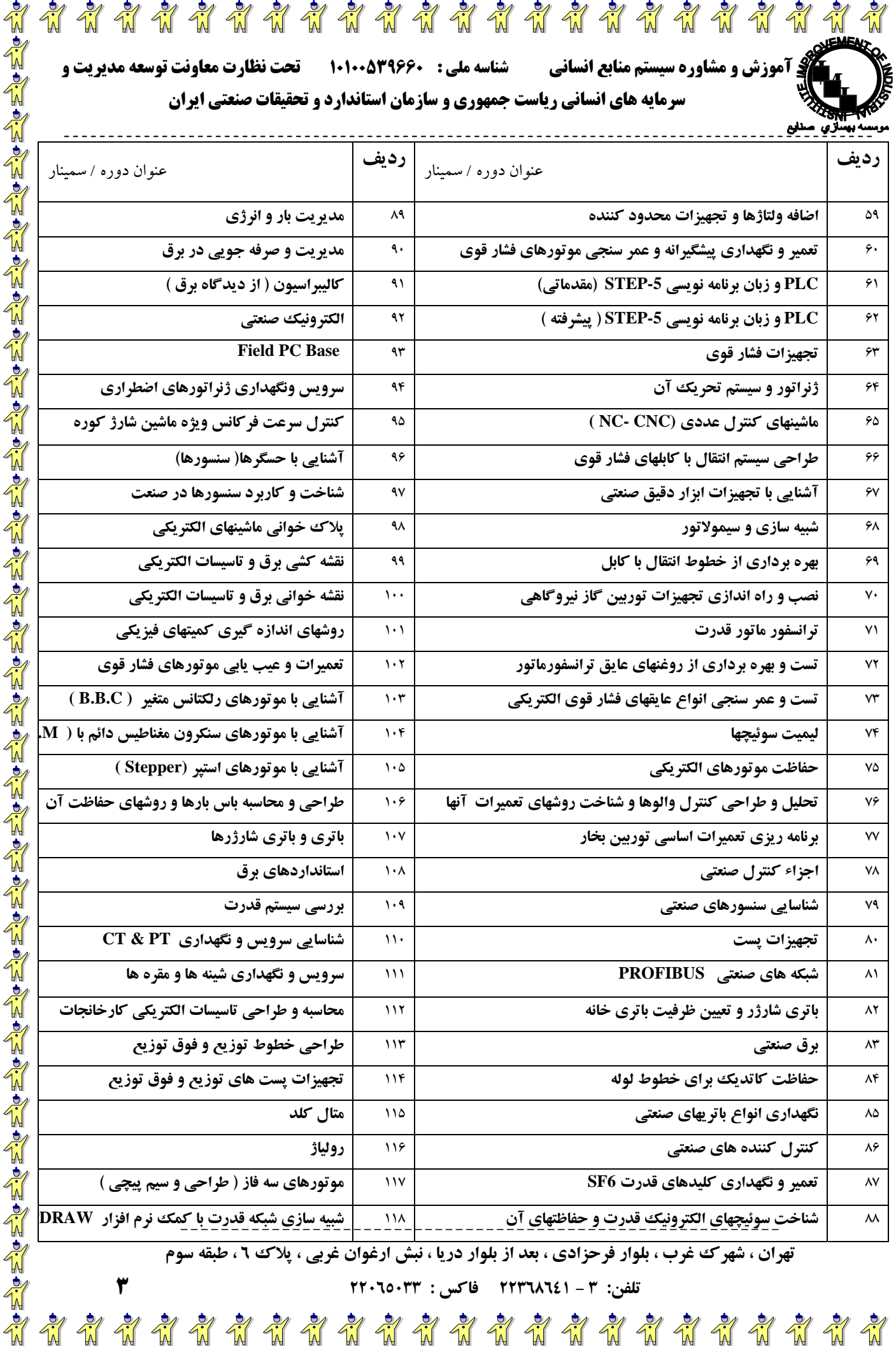

**تلفن: 3 - 22368641 فاكس : 22065033 3**

\*\*\*\*\*\*\*\*\*\*\*\*\*\*\*\*

 $\frac{1}{N}$ 

 $\frac{1}{N}$ 

 $\frac{1}{N}$ 

 $\frac{1}{N}$ 

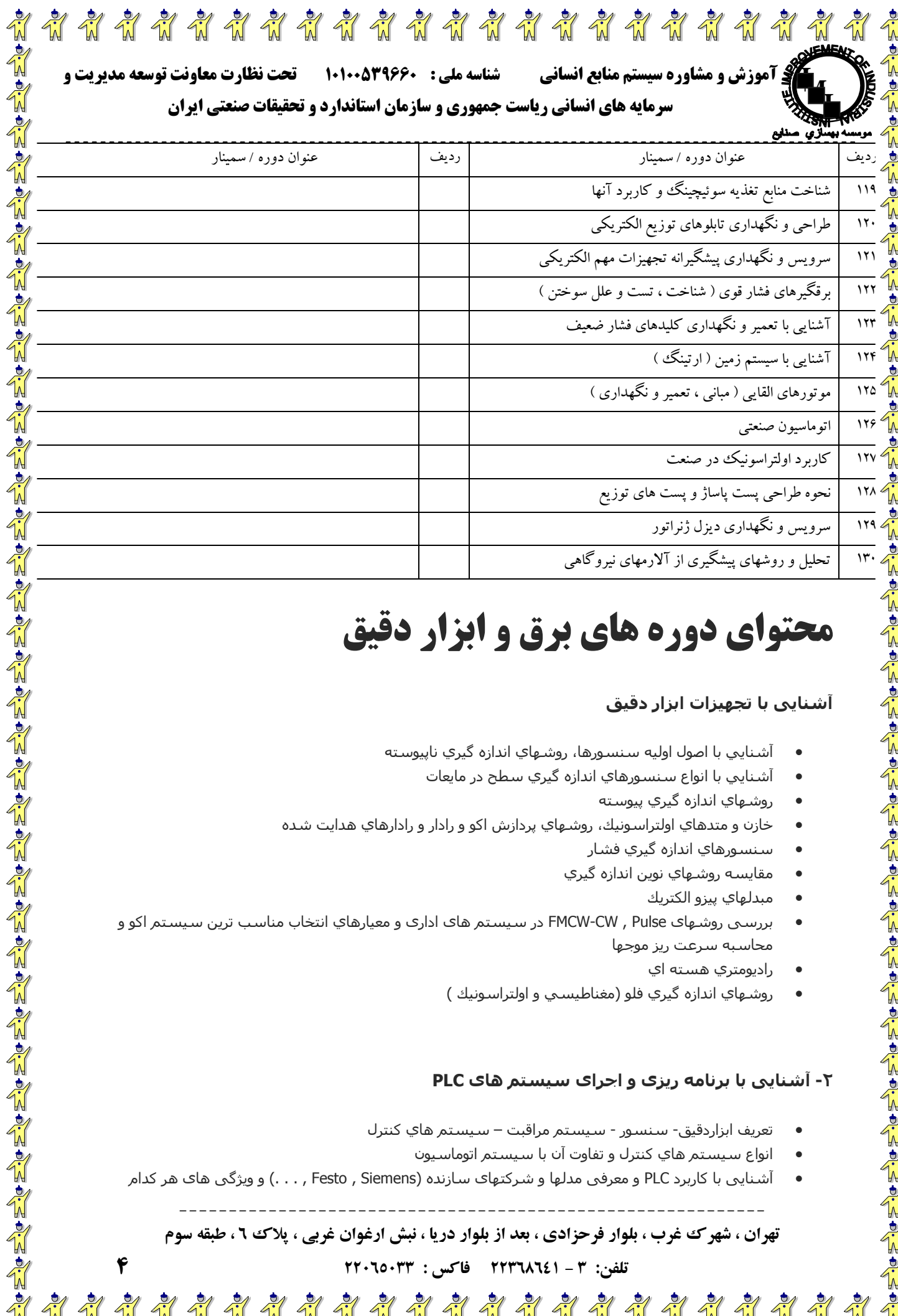

# **محتواي دوره هاي برق و ابزار دقيق**

## **آشنایی با تجهيزات ابزار دقيق**

- آشنايي با اصول اوليه سنسورها، روشهاي اندازه گيري ناپيوسته
	- آشنايي با انواع سنسورهاي اندازه گيري سطح در مايعات
		- روشهاي اندازه گيري پيوسته
- خازن و متدهاي اولتراسونيك، روشـهاي پردازش اكو و رادار و رادارهاي هدايت شـده
	- سنسورهاي اندازه گيري فشار
	- مقايسه روشهاي نوين اندازه گيري
		- مبدلهاي پيزو الكتريك
- بررسی روشهای Pulse , CW-FMCW در سيستم های اداری و معيارهاي انتخاب مناسب ترين سيستم اآو و محاسبه سرعت ريز موجها
	- راديومتري هسته اي

Normer Republikant Profesion Profesion Profesion Profesion

• روشهاي اندازه گيري فلو (مغناطيسي و اولتراسونيك )

#### **-٢ آشنایی با برنامه ریزی و اجرای سيستم های PLC**

- تعريف ابزاردقيق- سنسور سيستم مراقبت سيستم هاي كنترل
	- انواع سيستم هاي كنترل و تفاوت آن با سيستم اتوماسيون
- آشنایی با کاربرد PLC و معرفی مدلها و شرکتهای سازنده (Siemens , Festo , . . . (و ویژگی های هر کدام

----------------------------------------------------------- تهران ، شهر ک غرب ، بلوار فرحزادی ، بعد از بلوار دریا ، نبش ارغوان غربی ، پلاک ٦ ، طبقه سوم

**تلفن: 3 - 22368641 فاكس : 22065033 4**

## \*\*\*\*\*\*\*\*\*\*\*\*\*\*\*\*\*\*\*\*\*\*\*\*

**آموزش و مشاوره سيستم منابع انساني شناسه ملي : 10100539660 تحت نظارت معاونت توسعه مديريت و**

## **سرمايه هاي انساني رياست جمهوري و سازمان استاندارد و تحقيقات صنعتي ايران**

- طريقه انتخاب قطعات و ماژولها از آاتالوگ تجهيزات
- طریقه مونتاژ قطعات سخت افزاری و نحوه Wiring آنها پيکربندی سخت افزاری
	- نحوه برنامه نویسی و طریقه Upload/Download یک پروژه در PLC
- دستورات منطقی و روش برنامه نویسی ترتيبی انواع Type Data و نحوه تعغریف و آدرس دهی آنها
	- آشنايي و کار با انواع تايمر و کانتر
	- کار با Table Variable و نحوه Modify و Force کردن متغيير ها
		- معرفی Reference Cross و تنظيمات آن
		- انواع Block Data ، توليد و نحوه ادرس دهی Data

## **-٣ تئوری طراحی ابزار دقيق و آشنایی با PLC و DCS**

یکی از مواردی که در طراحی واحدهای فرآیندی باید در نظر گرفته شود طراحی و نحوه نصب و راه اندازی ابزارهای کنترل و ابزار دقيق می باشد که در این قسمت وظيفه بخش برق و ابزار دقيق می باشد .

 $\frac{1}{2}$ 

### **اهم عناوین دوره :**

**I MI**

- بررسی سيستم های کنترل قدیمی
- معرفی انواع سيستم های PLC و DCS و کاربرد و ویژگی های محيطی هر یک
	- آشنايي با اجزاء سيستم PLC و DCS
	- تفاوتها و شباهت های PLC و DCS و کاربرد آنها و مقایسه هزینه ها
		- معرفی سيستم های ESD و F&G و نحوه ارتباط آن با PLC و DCS
	- معماری کامپيوتری سيستم های کنترل و آرایش تجهيزات اتاق های فرمان
		- روشهای مختلف اندازه گيری و مقایسه آنها
- معرفی انواع دستگاههای اندازه گيری سطح ، فشار ، جریان ، دما ، اختلاف فشار و کارکرد آنها
- معرفی انواع نمایشگرها و ترانسيمترهای سطح ، فشار ، جریان ، دما ، اختلاف فشار و کارکرد آنها
	- معرفی انواع سوئيچ های اندازه گيری سطح ، فشار ، جریان ، دما ، اختلاف فشار و کارکرد آنها
		- نحوه نصب و کابل کشی ابزار دقيق و اتصالات آن
- کانال کشی ، استفاده از کاندوئيتها ، کابل های انتقال اطلاعات و تغذیه سيستم های ابزار دقيق
	- آشنايي با نرم افزارهاي PLC وDCS
	- رفع عيب هاي برنامه اي و مروري بر عيب هاي متداول سيستم
	- نكاتي كه اپراتورها در مورد سيستم كنترل بايد بدانند مانند تعمير و نگهداري
	- استاندارد شرايط محيطي(انواع آلودگيهاي هوا) و تهويه و تردد افراد اتاق كنترل
	- استاندارد مونيتورها، صندلي ها و كنسول سيستم از جنبه هاي بهداشتي و ايمني
		- مروري بر سيستم Bus Field
- مرور و ارائه توضيح راجع به Mask یا Mimc ها ، ترندسازی ، تغيير ضرایب PID و دیگر پارامترهای نرم افزاری و اپراتوری PLC و DCS
	- قيمت و معرفي شركتهاي سازنده و تعمير كننده كارتها و مونيتورهاي معيوب، سـيسـتم هاي كنترل

## **(WIN CC(I دوره -٤**

.١ یک نگاه کلی به Wincc

----------------------------------------------------------- تهران ، شهرک غرب ، بلوار فرحزادی ، بعد از بلوار دریا ، نبش ارغوان غربی ، پلاک ۲ ، طبقه سوم

\*\*\*\*\*\*\*\*\*\*\*\*\*\*\*\*\*\*\*\*\*\*\*\*

**تلفن: 3 - 22368641 فاكس : 22065033 5**

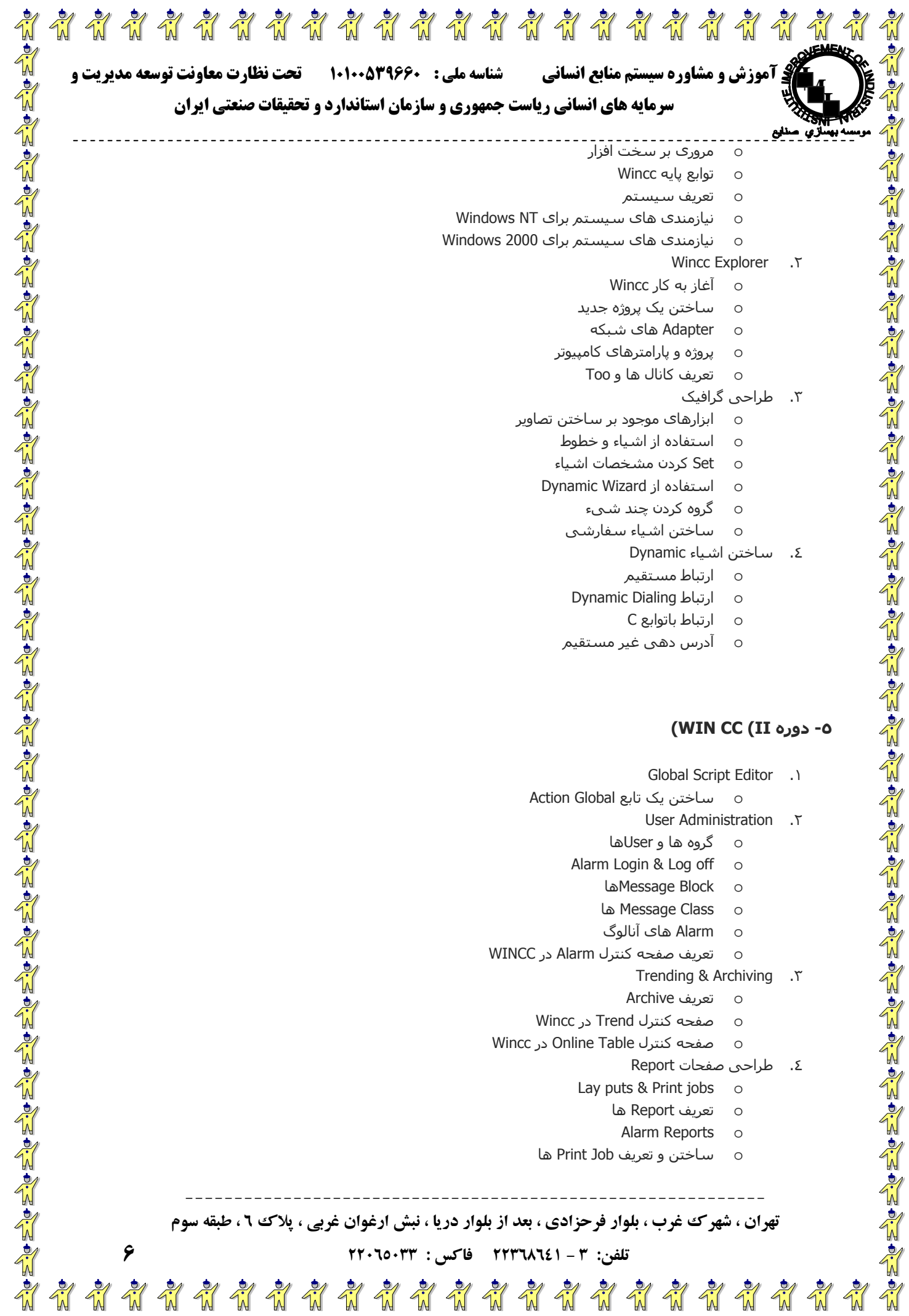

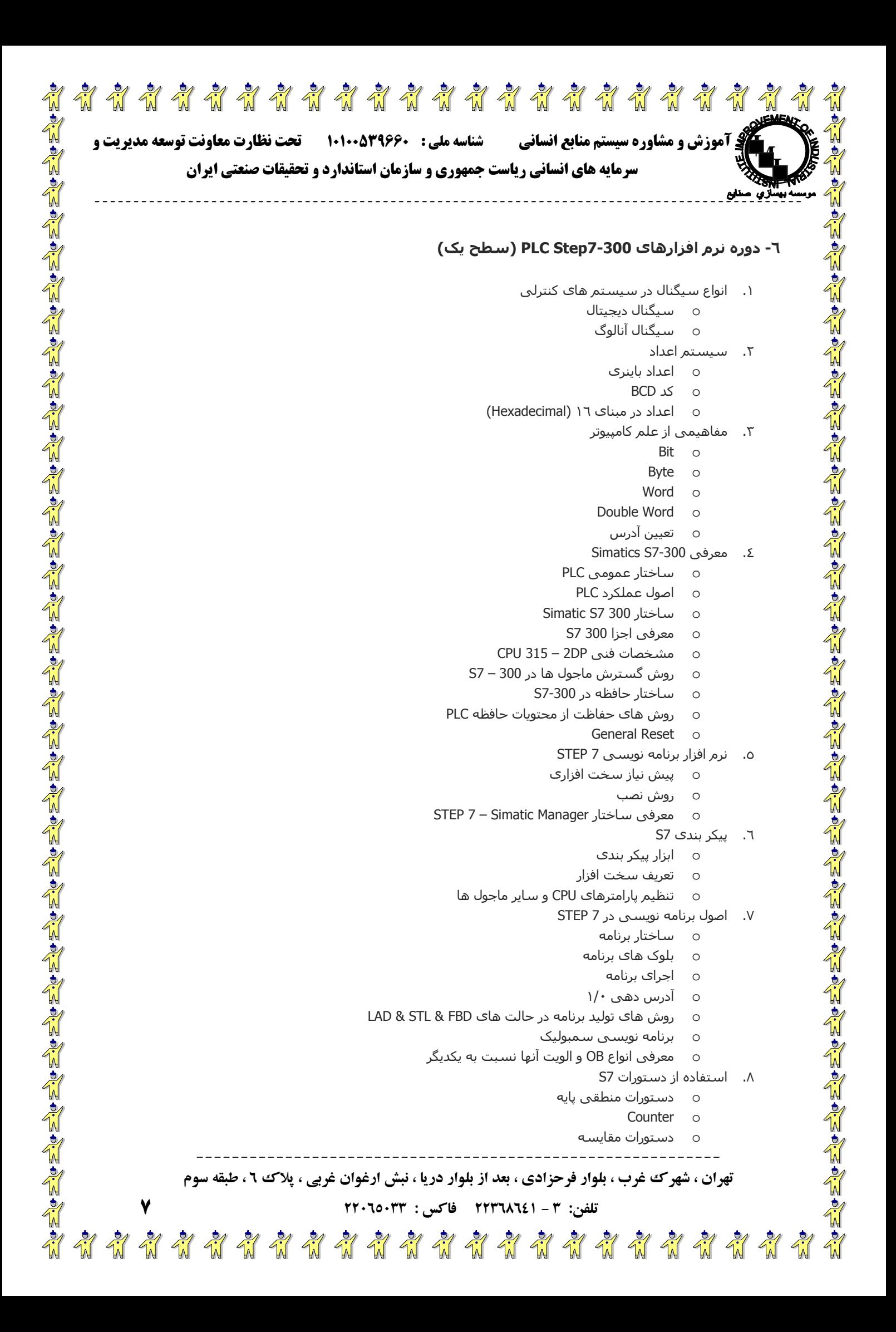

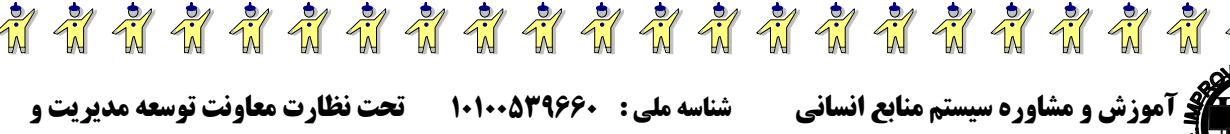

**آموزش و مشاوره سيستم منابع انساني شناسه ملي : 10100539660 تحت نظارت معاونت توسعه مديريت و**

### **سرمايه هاي انساني رياست جمهوري و سازمان استاندارد و تحقيقات صنعتي ايران**

**MI**

- Timer o Time Value o
- .٩ ابزار عيب یابی در برنامه
- o استفاده از ویرایشگر برنامه
- o استفاده از امکانات 7S در نظارت بر روند اجرای برنامه
	- o نظارت بر متغييرها و تغيير مقادیر آنها
		- .١٠ ذخيره سازی و آرشيو برنامه
		- o ذخيره بلوک های برنامه
		- Cross Reference ایجاد o
		- o چاپ برنامه ها به همراه توضيحات
			- o آرشيو پروژه و برنامه ها

#### **-٧ دوره نرم افزارهای 7-300Step PLC) سطح دو)**

- .١ سيگنال های آنالوگ و پردازش آنها
- o آدرس دهی ماجول های آنالوگ
	- o سيگنال های آنالوگ ورودی
	- o سيگنال های آنالوگ خروجی
- o پردازش مقادیر آنالوگ در 7S و آلارم های مربوطه
	- .٢ دستورات وابسته به bit Statues
		- o ثبات و فضای حافظه
	- o پرش در برنامه بر اساس وضعيت bit status
		- o دستورات کنترل برنامه
		- .٣ کاربرد دستورات مرتبط با اعداد حقيقی
			- o اعداد اعشاری
			- o توابع ریاضی
			- .٤ آدرس دهی غير مستقيم

**0. A contract of the State of the State of the State of the State of the State of the State of the State of the** 

- o روش ها
- o آدرس دهی غير مستقيم با استفاده از حافظه
- o آدرس دهی غير مستقيم با استفاده از ثبات ها
	- .٥ انواع داده ها و متغييرها در 7STEP
	- o نوع داده پایه و Complex
	- o نوع داده تعریف شده توسط کاربر
		- o تاریخ و زمان
		- .٦ برنامه نویسی بلوک های خاص
	- o فراخوانی توابع با نوع داده Complex
		- Multi-Instance های بلوک o
			- .٧ کابرد توابع کتابخانه ای
		- o معرفی انواع توابع کتابخانه ای
			- o کتابخانه استاندارد
		- System function Blocks ليست o
			- .٨ پردازش آلارم و خطا
	- o بلوک OB خاص آلارم و خطا interrupt

----------------------------------------------------------- تهران ، شهر ک غرب ، بلوار فرحزادی ، بعد از بلوار دریا ، نبش ارغوان غربی ، پلاک ۲ ، طبقه سوم

**تلفن: 3 - 22368641 فاكس : 22065033 8**

## **آموزش و مشاوره سيستم منابع انساني شناسه ملي : 10100539660 تحت نظارت معاونت توسعه مديريت و**

## **سرمايه هاي انساني رياست جمهوري و سازمان استاندارد و تحقيقات صنعتي ايران**

**O. A O. A O. A O. A O. A O. A** 

**indindindindindindind** 

## **-٨ دوره طراحی ابزار دقيق با نرم افزار INTOOLS**

این برنامه برای طراحی و نگهداری هر یک از مراحل چرخه زندگی سيستم Plant مانند ساختن ، نگهداری ، مدرنيزه کردن و ... بکارميرود . این برنامه دارای یک مدول Administration بوده که در آن تمامی گزینه های لازم برای تعيين توابع مربوط به ایمنی و Administrative مانند تعيين امتياز دسترسی ، ایجاد محيط کار ، تعيين مدیران ، تعيين tag convention ، تعيين سلسله مراتب واحدهای Plant و ... وجود دارد . در Intools از نرم افزارهای ذیل بعنوان Database server استفاده می شود : … ,Access , .dbf files ,Oracle , MS SQL Server , Sybase SQL Anywhere -MS با استفاده از گزینه Merger موجود در این برنامه ، ميتوان دو یونيت و یاحتی دو Plant ایجاد نمود . از مدولهای اصلی این نرم افزار ميتوان موارد ذیل را نام برد :

Browser .١

**I MI**

- o با استفاده از این مدول می توان اطلاعات ابزار دقيق موجود در سيستم را مطالعه نموده و در صورت نياز اطلاح نمود . با استفاده از این مدول قدرتمند ميتوان همزمان صفحات اطلاعاتی مختلفی را باز نموده و اطلاعات آنها را بصورت دلخواه مرتب نموده یا فيلتر نمود .
	- Instrument Index .٢
- o این مدول مانند یک ابزار مدیریتی منبع اطلاعات عمل نموده و به کليه مدولهای دیگر لينک ميشود . کليه متغيرهای گروههای ابزار دقيق با توجه به نياز کاربر قابل ویرایش بصورت جداگانه و یا گروهی می باشند .
	- Instrument Specifications .٣
	- o برای توليد فرمهای مشخصات ابزار بکار ميرود . این مدول براساس استاندارد ISA طراحی شده است .
		- Spec Binder .٤

 $\frac{1}{2}$ 

- o از این مدول برای نگهداری و کنترل مجموعه اسناد مشخصات ابزار بکار ميرود . کليه اسنادی که دارای ویژگی مشترک باشند را ميتوان بصورت یک گروه درآورد ، مثلاً ابزاری که متعلق به یک فروشنده مشترک می باشند . این کار موجب تسریع و سهولت مدیریت می گردد .
	- Wiring .٥
- o این مدول برای ایجاد وسيله ای برای انتخاب و مدیریت اتصالات و مسيرهای کليه وسایل ارتباطی داخلی سيگنالهای ابزار دقيق بکار ميرود . با این روش فهرست کابلها (شامل نقشه و رنگ سيم ها) را ميتوان برای device Field و یا O/I System تعيين نمود .
	- Loop Drawings .٦
	- o برای توليد نقشه شماتيکی CAD Auto، Loops Smart , Sketch Smart و یا نقشه های Micro Station ، سيم کشی و ... بکار ميرود .
		- (Hook-Ups (Instrument Installation Details .٧
- o برای توليد نقشه های نصب (Ups-Hook (بکار ميرود . این مدول جنبه های مختلف Ups-Hook مانند نصب ابزار دقيق ، material of Bill، usage Material را در بر ميگيرد .
	- Process Data .٨
- o شرایط کاری کليه تجهيزات فعال موجود در سيستم را مشخص می نماید که هر یک از این شرایط را ميتوان بصورت جداگانه تغيير داد .
	- Calculation .٩
	- o این مدول دارای ٤ زیرمجموعه به شرح ذیل می باشد :
		- Flow Meter calculations
		- Control Valve calculations
			- Relief Valve calculations
		- Thermo Well calculations  $\Box$
- o هر یک از این زیرمجموعه ها ميتوانند به تنهایی و بصورت کاملاً پيوسته با نرم افزار ارتباط برقرار نمایند . با استفاده از این مدولها محاسبات بسيار پيچيده در طی چند ثانيه انجام شده و ميتوان تنظيمات را

----------------------------------------------------------- تهران ، شهر ک غرب ، بلوار فرحزادی ، بعد از بلوار دریا ، نبش ارغوان غربی ، پلاک ۲ ، طبقه سوم

**تلفن: 3 - 22368641 فاكس : 22065033 9**

## \*\*\*\*\*\*\*\*\*\*\*\*\*\*\*\*\*\*\*\* **آموزش و مشاوره سيستم منابع انساني شناسه ملي : 10100539660 تحت نظارت معاونت توسعه مديريت و**

## **سرمايه هاي انساني رياست جمهوري و سازمان استاندارد و تحقيقات صنعتي ايران**

بصورتی انجام داد که بطور اتوماتيک کليه واحدهای مهندسی را به یکی از استانداردهای بين المللی مانند ISO، DIN و ... تبدیل نماید .

- Maintenance .١٠
- o این مدول کاربر را به کليه ابزار لازم برای برنامه ریزی ، انجام دادن ، مدارک مربوط به خراب شدن دستگاه و یا نگهداشت پيشگيرانه مربوط به ابزارهای دقيق موجود در Plant مجهز می نماید .

#### Calibration .١١

**I MI**

o با فعال نمودن گزینه های مربوط به Calibration ميتوان به سهولت نتایج Calibration هریک از ابزارهای دقيق موجود در سيستم را مشاهده نمود . همچنين ميتوان پارامترهایی مانند points Trip ، Alarms را نيز در سيستم تعریف نموده و گزارشات کاملی از نحوه رفتار و عملکرد هر یک از ابزارهای دقيق سيستم تهيه نمود .

#### Spare Parts .١٢

o با استفاده از این مدول ميتوان یک بانک اطلاعاتی از قطعات یدکی لازم برای ابزارهای موجود در مدول Index Instrument تهيه نمود .

#### Construction .١٣

**Weinerverwerkerwerkerwerkerwerkerwerker** 

o از این مدول برای تعریف فعاليتهای نصبی که توسط پيمانکاران خارجی صورت گرفته استفاده می گردد . هر ورودی نياز به یک مجموعه فعاليتهای خاص دارد . این مدول فعاليتهای مختلف هر پيمانکار را با استفاده از فهرست کردن انها برطبق طبقه بندی های موجود تطابق می دهد . کاربر براحتی می تواند شرایط و پيشرفت هر یک از فعاليتهای انجام شده را دنبال نموده و پرینت نتایج را در اختيار داشته باشد .

اه المائي المائي المائي المائي المائي المائي المائي المائي المائي المائي المائي المائي المائي المائي المائي ال

#### **اهم عناوین دوره :**

- Administration option
- Instrument engineering option
	- Instrument index module
- calculation module & Process data •
- Instrument specification module
	- Spec binder module
		- Wiring module
	- Loop drawing module
		- Hook up module
		- Browser module

## **-٩ اناليز و تحليل تنش در شبکه های توزیع برق**

- آشنايي با انواع شبكه هاي توزيع برق و تجهيزات منصوبه بر روي آنها
	- پيشبيني و برآورد بار و انرژي
	- انواع بارهاي مصرفي و بررسي ويژگيهاي آنها
- بررسـي روشـهاي محاسـبه حداكثر افت ولتاژ در شـبكه هاي توزيع و صنايع و راهكارهاي كاهش آن
	- محاسبات خازن گذاري در شبكه هاي توزيع و صنايع
		- متعادلسازي بار شبكه هاي توزيع برق و صنايع
		- مطالعات قابليت اطمينان در شبكه هاي توزيع
		- بررسـي راهكارهاي كاهش تلفات بار و انرژي

----------------------------------------------------------- تهران ، شهر ک غرب ، بلوار فرحزادی ، بعد از بلوار دریا ، نبش ارغوان غربی ، پلاک ۲ ، طبقه سوم

\*\*\*\*\*\*\*\*\*\*\*\*\*\*\*\*\*\*\*\*\*\*

**تلفن: 3 - 22368641 فاكس : 22065033 10**

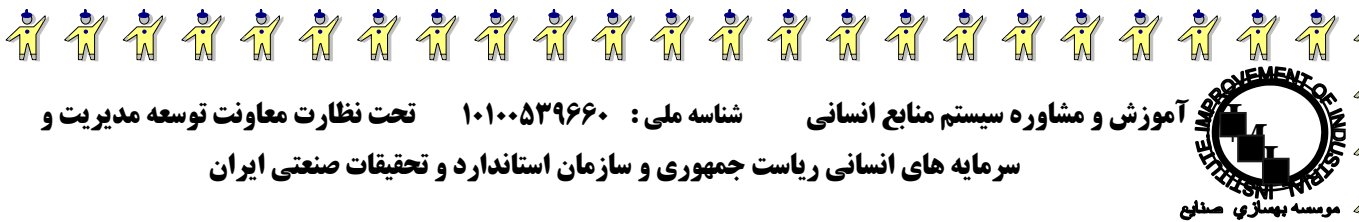

- بررسـي نوسـان ولتاژ و راهكارهاي كاهش اثرات آن
	- بررسي هارمونيكها در شبكه هاي توزيع و صنايع
		- عوامل مؤثر در كيفيت برق
		- جايابي پستهاي توزيع و فوق توزيع
- هماهنگي حفاظتي تجهيزات حفاظتي شبكه هاي توزيع
	- استفاده از GIS در شبكه هاي برق و صنايع

#### **-١٠ مدلسازی و انجام محاسبات شبکه های توزیع برق با CYMEDIST**

طراحی و تحليل شبکه ها توزیع با نرم افزار Distribution Primery (CYMDIST-CYME Analysis ( نرم افزارهای طراحی و تحليل شبکه های توزيع ( نرم افزار CYMDIST(Primary Distribution Analysis) ) این نرم افزار ابزار توانمندی برای طراحی ، برنامه ریزی ، بهره برداری و بهينه سازی سيستم توزیع بوده و قادر به مدل سازی شبکه های شعاعی و حلقوی دارای چندین منبع می باشد . واسط کاربر گرافيکی این نرم افزار بسيار کارا بوده و کاربر ميتواند فيدرها را به طور گرافيکی و به صورت تک فاز ، دو فاز و یا سه فاز مدل سازی کرده و نتایج را مستقما بر روی دیاگرام تک خطی ببيند . این نرم افزار تحت ویندوز بوده و محاسبات افت ولتاژ بر روی سيستم های متعادل و نا متعادل ، محاسبات اتصال کوتاه ، هماهنگی دستگاههای حفاظتی با کمک نرم افزار CYMTCC ، جایابی بهينه خازن تعيين اندازه خازنها ، متعادل کردن بار و نعيين محل بارها برای کمينه کردن تلفات را انجام ميدهد . این نرم افزار داری یک ویرایشگر گرافيکی بسيار قوی برای ورود یا اصلاح اطلاعات فيدرها ، انجام کليد زنی خطوط و غيره ميباشد . این نرم افزار ميتواند گزارش های گرافيکی وسيعی شامل پروفيل های ولتاژ و پروفيل جریان کوتاه را در طول فيدر ایجاد کند و با کد گذاری رنگی بر روی دیاگرام تک خطی شرایط اضافه ولتاژ و تجهيزات اضافه بار شده را مشخص نماید . این نرم افزار علاوه بر تحليل گر سيستم توزیع مدول های نمایش نقشه جغرافيایی ، بهينه سازی و کليد زنی در سيستم توزیع ، تحليل هارمونيکی در سيستم توزیع ، ارزیابی قابليت اطمينان و تحليل پيشامدها در سيستم توزیع را دارا بوده که در ذیل به توزیع این مدول ها ميپردازیم .

#### **(CYMDIST-SOM(Switching Optimization Module**

این مدول ، مدول بيهنه سازی شبکه با فيود حداقل تلفات و حداقل عدم تعادل در شبکه ميباشد . در این مدول با توجه به آرایش شبکه و مسيرهای مختلف بارهای سيستم ، همچنين تغذیه بارهای مختلف از چند فيدر و با امجام کليدزنی های بسيار بصورت اتوماتيک و تغيير آرایش شبکه و تغيير مسير تغذیه بارها از فيدرها ، و نيز محاسبه تلفات و عدم تعادل در هر حالت ، بهترین آرایش شبکه از نقطه نظر حداقل تلفات در شبکه را بدست آورده و به کاربر ارایه مينماید . این مدول قيود محدودیت های ولتاژ و محدودیت حداکثر توان عبوری از خطوط ، کابلها و ترانسفور ماتورها را نيز رعایت نموده و شبکه بهينه حاصل شده را به بهترین آرایش ممکن و به صورت گرافيکی و با تفکيک رنگ فيدرها نمایش ميدهد .

#### **(CYMDIST-MAP(Geographical Overlay Module**

این مدول قابليت دریافت فایل گرافيکی نقشه جغرافيایی منطقه را در برنامه CYMDIST برای کاربر فراهم مينماید به صورتی که کاربر قادر به طراحی شبکه الکتریکی بر روی نقشه جغرافيایی منطقه ميباشد . همچنين این امکان به کاربر داده ميشود که پس از انجام مطالعات و محاسبات مورد نظر و ارسال نتایج بر روی دیاگرام تک خطی ، این نتایج همراه با شبکه االکتریکی منتقل شده بر روی نقشه جغرافيایی منطقه ، در نرم افزار تحت ویندوز مانند AutoCAD و غير قابل کپی شده و از امکانات نرم افزارهای دیگر به منظور گزارش گيری نيز استفاده شود .

#### **(CYMDIST-RAM(Reliability Assessment Module**

----------------------------------------------------------- این مدول با توجه به دریافت اطلاعات آماری شبکه مانند MAIFI,SAIFI,SAIDI, ASAI و ENA (Energy Not Supplied(شاخص های قابليت اطمينان شبکه را برآورد نموده و با توجه به آرایش شبکه و امکان تغذیه قسمتی از بارها از فيدرهای دیگر و با تغيير آرایش شبکه ( قطع نمودن تغذیه یک یا چند بار از یک فيدر و اتصال آن به فيدر دیگر ) شاخص های قابليت اطمينان شبکه را بهبود داده و درصد قطعی برق مصرف کننده ها و تعداد مصرف کنندگان بی برق شده را

تهران ، شهرک غرب ، بلوار فرحزادی ، بعد از بلوار دریا ، نبش ارغوان غربی ، پلاک ۲ ، طبقه سوم

**تلفن: 3 - 22368641 فاكس : 22065033 11**

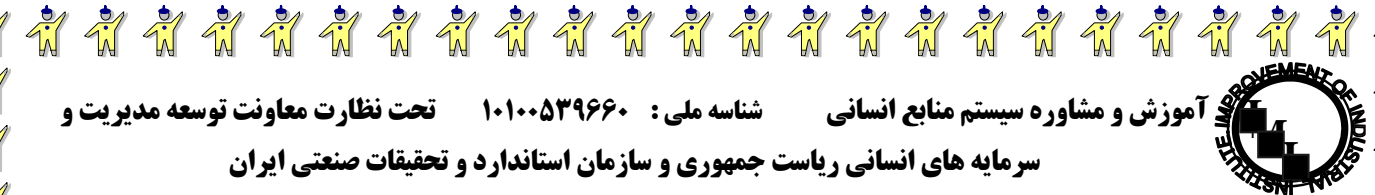

کاهش داده و در واقع انرژی الکتریکی تحویل شده به مصرف کننده ها به بالاترین کيفيت ممکن تحویل ميگردد . ایم مدول به عنوان ورودی اطلاعات آماری شبکه از قبيل : درصد انواع خطاها ( خطای دائمی یا گذرا ) ، حداکثر زمان تعميير تجهيزات ، زمان کليد زنی و یا جدا نمودن سيستم خراب ( مربوط به تجهيز و یا عدم تجهيز کليدها به موتور و قابليت فرمان قطع و وصل به صورت Remote از راه دوره ) ، احتمالات قطعی مربوط به وجود Breakerها ، Reclosing ها و فيوزها در شبکه

#### **(CYMDIST-HARMO(Frequency Scan Module**

این مدول قابليت مدل کردن در درایوها با دور متغيير ، یکسو کننده ها و تجهيزات دارای قوس جرقه در صنعت را بعنوان منابع توليد کننده هارمونيک دارا بوده و منابع هارمونيکی را هم به صورت دقيق و هم بصورت تقریبی مدل مينماید . این مدول رزنانسهای پدید آمده در شبکه بدليل نصب خازن در شيکه را تشخيص داده و تحليل مينماید . همچنين نمودار اندازه و زاویه امپدانس بر حسب فرکانس را در تمامی نقاط شبکه ترسيم نموده و فرکانس های رزنانس شبکه را مشخص مينماید . این مدول همچنين قابليت محاسبه ولتاژهای هارمونيکی شين ها و جریانهای هارمونيکی عبوری از خطوط را دارا ميباشد . گزارش گيری در این مدول بسيار قدرتمند بوده بصورتی که امکان گزارش گيری تمامی مقادیر شبکه را بر روی دیاگرام تک خطی و هم بصورت ذخيره در فایل خروجی دارا ميباشد .

#### **(CYMDIST-CAM( Contingency Analysis Module**

این مدول با توجه به بروز خطاهای مختلف در شبکه ( تک اضطراری و چند اضطراری ) بهترین آرایش شبکه بعد از بروز خطا را جهت تغذیه بارهای سالم و درصدی از بارهایی که دچار قطعی شده اند ، پيشنهاد مينماید و با توجه به تعاریف قابل تعریف در برنامه ، درصدی از بارهایی که دچار قطعی شده اند را برقدار مينماید . این تعاریف شامل موارد زیر ميگردد

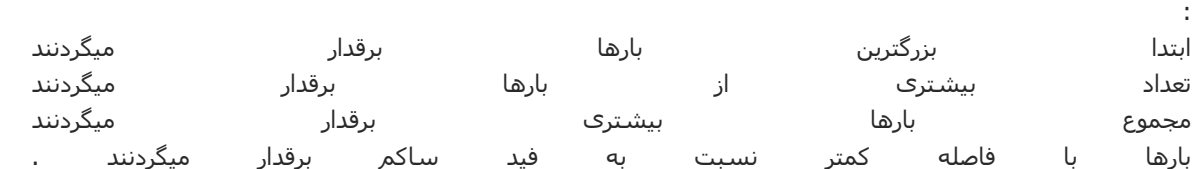

این برنامه با توجه به انجام کليد زنی های زیاد و در نظر گرفتن قيود محدودیت های ولتاژ در حالت اضطراری و حداکثر بار خطوط و رعایت شرایط شبکه در حالت اضطراری ، بهترین آرایش شبکه را بدست آورده و بصورت گرافيکی و از طریق تفکيک رنگ فيدرهای مختلف در دیاگرام تک خطی به کاربر پيشنهاد مينماید .

#### **(CYMEDIST\_SUB(Substation Analysis and Modeling**

این مدول امکان مدلسازی تجهيزات داخلی پست با توجه به مدلسازی شبکه توزیع را به کاربر داده ، بصورتيکه تمامی تجهيزات پست ازقبيل کليدها ، ترانسفورماتورها ، خازنها ، راکتورها و ... قابل مدلسازی و اعمال در محاسبات و مطالعات می باشند . این مدول دارای این امکان می باشد که طراحی و تنظيم مشخصات کليدهای پست توزیع ، با توجه به آرایش شبکه توزیع انجام پذیرد . در این مدول محاسبات پخش بار و افت ولتاژ ، اتصال کوتاه ، مکان یابی و مقدار یابی بهينه خازن ، تنظيم و تعادل بارها ، تخصيص بار با فيدرها و هماهنگی رله ها و تجهيزات حفاظتی قابل انجام می باشد و همچنين تمامی خروجی های قابل نمایش بر روی دیاگرام شبکه توزیع بر روی شماتيک و آرایش پست توزیع قابل نمایش می باشد .

#### **اهم عناوین دوره :**

- شناخت اوليه نرم افزارهای CYME
- مقایسه با سایر نرم¬افزارهای مشابه همچون ETAP و DigSilent و Neplan
	- تجهيزات شبکه ¬های توزیع برق
	- چگونگي مدلسازی شبکه های توزیع برق
		- چگونگي مدلسازی و جایابی بار
	- چگونگي انجام محاسبات افت ولتاژ و اتصال کوتاه

----------------------------------------------------------- تهران ، شهر ک غرب ، بلوار فرحزادی ، بعد از بلوار دریا ، نبش ارغوان غربی ، پلاک ۲ ، طبقه سوم

**تلفن: 3 - 22368641 فاكس : 22065033 12**

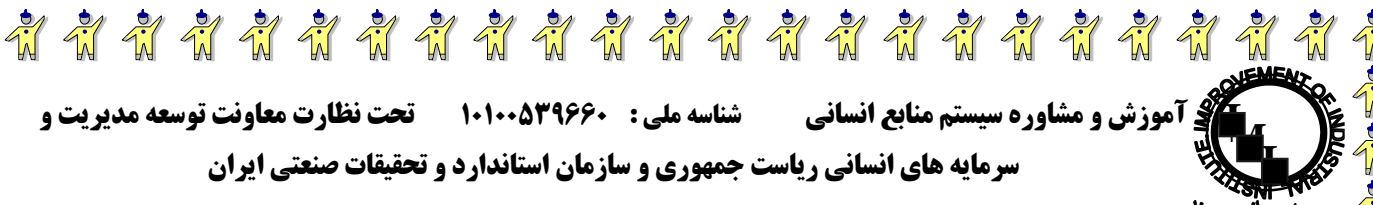

- انجام محاسبات تکميلی ( خازن¬گذاری متعادلسازی بار رشد بار و غيره )
	- تهيه انواع گزارشگيري
	- تنظيمات اختصاصی نرم¬افزار

#### **-١١ محاسبات ویژه کابل با CYMCAP و هماهنگی تجهيزات حفاظتی با CYMTCC**

هماهنگی رله ها و تجهيزات حفاظتی شبکه با نرم افزار Device Protective(CYMTCC Coordination ( این نرم افزار هماهنگی حفاظتی را در سيستم های صنعتی ، تجاری و توزیع انجام ميدهد . امکان ترسيم منحنی های زمان – جریان و گزارش تنظيم دستگاههای حفاظتی ، با توجه به ٣٠٠٠ دستگاه حفاظتی ذخيره شده در پایگاه اطلاعات قابل ایجاد می باشد . در صورت لزوم می توان دستگاههای جدیدی به کتابخانه اضافه نموده و تنظيمات و منحنی های دستگاههای موجود را ویرایش نمود . این نرم افزار بطور خودکار با تغيير منحنی های زمان – جریان رله و یا تعویض مدل رله بکار برده شده توسط کاربر ، هماهنگی لازم بين تجهيزات حفاظتی را انجام ميدهد . بصورتيکه تنظيمات هر دستگاه آزمایش شده و قابل تغيير در هر زمان ميباشد . این نرم افزار ميتواند براساس معيارهای مختلف خطوط و مشخصه علائم شناسایی دستگاهها را تغيير دهد . این برنامه توانایی توليد انواع منحنی های خرابی کابلها ، منحنی راه اندازی موتور ، منحنی تحمل ترانسفورماتورها ، منحنی حرارتی جریان هجومی (Current Inrush (ترانس ها را برای مطالعات حفاظتی دارا می باشد .

#### **اهم عناوین دوره :**

- بازنگری و جلسه پرسش و پاسخ در خصوص کل مطالب دوره قبل
	- شناخت نرم¬افزار CYMCAP و بررسی قابليتهای آن
- بررسی ارتباطات آن (دریافت یا ارسال اطلاعات) با نرم¬افزار CYMEDIST
	- شناخت نرم¬افزار CYMTCC و بررسی قابليتهای آن
		- محاسبات مربوط به کابل
- بررسی ارتباطات آن (دریافت یا ارسال اطلاعات تجهيزات حفاظتی) با نرم¬افزار CYMEDIST
	- عملکرد منحنی زمان-جریان قطعات حفاظتی
		- واسطه¬های گرافيکی

نرم افزار طراحی شبکه زمين Ampacity Cable Power (CYMECAP ( تاسيسات الکتریکی زیرزمينی به علت مسائل حرارتی همواره درگير محاسبات حرارتی و افزایش درجه کابلها می باشند . ماکزیمم جریان قابل تحمل کابلها بدون اینکه به کابل تنشهای حرارتی ، الکتریکی و مکانيکی وارد شود همواره مورد توجه مهندسان برق بوده است . مطالعات مربوطه به درجه حرارت کابلها اگر بطور دقيق انجام گيرد می تواند هزینه های سرمایه گذاری اوليه را به شدت کاهش داده و منافع بسياری را برای تاسيسات ایجاد کند . نرم افزار CYMCAP یک نرم افزار تحت ویندوز بوده که محاسبات حرارتی مربوط به کابلها را براحتی انجام ميدهد . تکنيک مورد استفاده این نرم افزار براساس استاندارد IEC می باشد . این نرم افزار با توجه به دوره جریانی عبور بار از یک کابل و با توجه به مشخصات موجود کابلها در بانک اطلاعاتی ، سایز و نوع کابل را تایيد و یا رد ميکند . این نرم افزار با ابزارهایی برای تحليل های حالت ماندگار و حالت گذرا تجهيز شده است بصورتيکه نتایج شبيه سازی ها ميتوانند بصورت جدولی و گرافيکی نمایش داده شوند . عموماً نتایج مطالعات حالت ماندگار بعنوان شرایط اوليه حالت گذرا در نظر گرفته ميشوند . اطلاعات مورد نياز برای شبيه سازهای حالت ماندگار و حالت گذرا با دو فایل کتابخانه ای انواع کابلها و منحنی های باز حمایت ميشوند . تحليل حالت گذرای کابلها برای ارزیابی و محاسبه ماکزیمم جریان عبوری از کابل در یک مدت زمان محدود بدون اینکه مشخصات کابل از دست برود قابل انجام می باشد .

----------------------------------------------------------- تهران ، شهرک غرب ، بلوار فرحزادی ، بعد از بلوار دریا ، نبش ارغوان غربی ، پلاک ۲ ، طبقه سوم

**تلفن: 3 - 22368641 فاكس : 22065033 13**

**آموزش و مشاوره سيستم منابع انساني شناسه ملي : 10100539660 تحت نظارت معاونت توسعه مديريت و**

**سرمايه هاي انساني رياست جمهوري و سازمان استاندارد و تحقيقات صنعتي ايران** 

سەبىسلاپ سىنلىھ **-١٢ اتصال زمين پستهای فوق توزیع با CYMGRD و آناليز سيستم های قدرت (در صنایع) با PSAF**

طراحی شبکه زمين با نرم افزار Grounding Substation (CYMGRD ( این نرم افزار امکان طراحی زمين پستها ، نيروگاهها ، کارخانجات و ساختمانها را فراهم می کند . این طراحی ميتواند برای زمينهای یکنواخت و دولایه افقی صورت گرفته و ولتاژهای تماس و گام را براساس استاندارد IEEE محاسبه کند . این نرم افزار اندازه و دوره زمانی جریان خطا ، ضخامت ، مقاومت خاک و وزن بدن را از کاربر دریافت کرده و با استفاده از مدولهای خاک ، شبکه و دیاگرام ها عمليات های زیر را انجام می دهد .

#### -١ مدول خاک

**I MI**

مقاومت خاک را براساس مدل یک یا دو لایه اندازه گيری می نماید . این مدول توانایی ترسيم مقاومت اندازه گيری شده و محاسبه شده را دارا می باشد و ماکزیمم ولتاژهای تماس و گام مجازی را براساس استاندارد محاسبه می کند .

#### -٢ مدول شبکه

جریان منتشر شده بوسيله هر یک از قطعات هادی را به درون خاک محاسبه ميکند و پتانسيل سطح خاک را با استفاده از این جریانها تعيين ميکند . شبکه زمين ميتواند بصورت تک هادی یا مجموعه ای از هادی هایی که بصورت مربعی به هم بسته شده اند تعریف شود . چيدمان پست نيز ميتواند بصورت دو بعدی و سه بعدی ترسيم شود . لوله های زیرزمينی و شبکه زمين مجاور نيز می توانند در نظر گرفته شوند تا تاثيرشان بر روی جریان خطا و ولتاژ سطحی دیده شود .

-٣ این مدول نتایج تحليل های مقاومت خاک و پتانسيل سطح را بر روی صفحه نمایش خلاصه مينماید و اشکال رنگی دو بعدی و سه بعدی را برای ارائه بهتر نتایج مورد استفاده قرار ميدهد .

#### **نرم افزارهای طراحی و تحليل شبکه های انتقال و توليد نيرو ( نرم افزار PSAF ) Analysis System Power ( (Framework**

نرم افزار PSAF دارای مدولهای محاسباتی پخش بار ، اتصال کوتاه ، پایداری گذرا ، مطالعات هارمونيکی و راه اندازی موتور بوده و دارای ویژگی های منحصر بفردی می باشد . این نرم افزار دارای یک ویرایشگر جامع برای همه اجزاء تشکيل دهنده سيستم قدرت مانند عناصر لازم جهت مدل کردن نيروگاه ، پست و خط و تعدادی از ادوات Facts می باشد . بخش ارتباط گرافيکی این نرم افزار با کاربر بسيار قوی بوده و این بخش امکان ایجاد دیاگرام تک خطی ، جابجایی عناصر بر روی دیاگرام تک خطی ، تبدیل مستقيم اطلاعات دیاگرام تک خطی به منحنی ها و دیاگرام ها را فراهم می سازد . ورود اطلاعات با قابليت انعطاف پذیری بسيار بالا هم بصورت گرافيکی و هم تحت Dos انجام می پذیرد . پایگاه اطلاعاتی این نرم افزار بسيار کامل بوده و برای هر عنصر سيستم قدرت چندین مدل پيشنهادی براساس اطلاعات سازندگان ارائه می نماید . همچنين قابليت ساخت و تعریف یک مدل جدید از طریق کاربر نيز برای آن وجود دارد . گزارش های خروجی این نرم افزار تحت کنترل کاربر بوده و با فرمتهای منحنی ، جدول و یا گرافيکی قابل ارائه می شوند .

#### **(PSAF-FLOW (Power Flow Analysis**

این مدول عمليات پخش بار را با انواع روشهای موجود انجام داده و امکان تحليل شبکه های بسيار بزرگ و شبکه های فشار قوی جریان مستقيم را دارا می باشد . در این مدول امکان مدلسازی بار و کنترل توان راکتيو با تغيير تپ ترانسفورماتور و خازن گذاری و راکتورگذاری در حالات عادی و اضطراری وجود دارد . در این مدل تمامی پارامترهای شبکه شامل تلفات ، ولتاژها ، جریانها و توانهای عبوری از خطوط و ترانسفورماتورها را محاسبه کرده و با توجه به تعریف محدودیتهای تعریف شده برای ولتاژ شين ها و حداکثر توان عبوری از خطوط و ترانسفورماتورها ، شرایط غيرعادی را با تخصيص رنگ متفاوت با رنگ شرایط عادی ، دردیاگرام تک خطی مشخص می نماید .

#### **(PSAF-MOTORSTART (Motor Starting Analysis Module**

----------------------------------------------------------- تهران ، شهرک غرب ، بلوار فرحزادی ، بعد از بلوار دریا ، نبش ارغوان غربی ، پلاک ۲ ، طبقه سوم

**تلفن: 3 - 22368641 فاكس : 22065033 14**

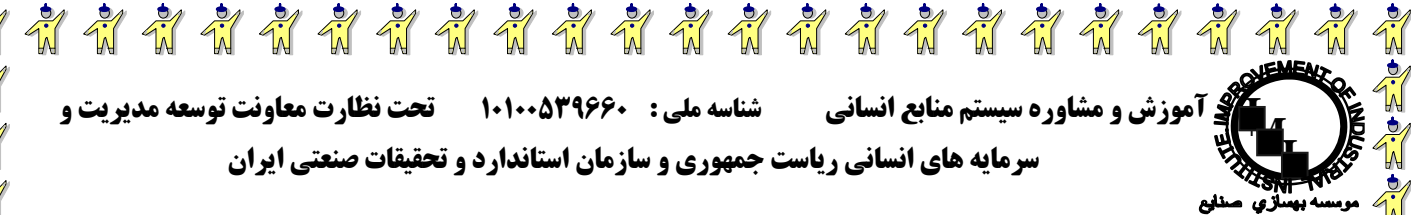

این مدول برای شبيه سازی و راه اندازی موتورهای القایی با توان زیاد در شبکه های قدرت سه فاز بطور مستقيم و بدون استفاده از راه انداز و یا با استفاده از راه اندازهای مختلف (راه اندازی با استفاده از مقاومت و یا راکتانس سری ، راه اندازی با استفاده از ترانسفورماتور و یا اتو ترانسفورماتور و راه اندازی با استفاده از خازنهای موازی) بکار می رود . همچنين این مدول یک ابزار قابل اعتماد و ساده برای ارزیابی افت ولتاژهای شبکه در زمان راه اندازی موتورهای القایی با روشهای مختلف می باشد . همچنين این مدول قابليت تحليل راه اندازی موتورها و نمایش منحنی های مختلف موتورهای القایی در زمان راه اندازی را دارا می باشد . یکی از مزایای این مدول ، دریافت اطلاعات ورودی موتورها هم بصورت تقریبی و هم بصورت دقيق بوده و مدولی برای تقریب زدن اطلاعات موتورهای القایی با توجه به دریافت مقادیر نامی موتور دارد .

#### **(PSAF-FAULT (Fault Analysis Calculation**

این مدول شرایط وقوع اتصال کوتاه را در شبکه های قدرت شبيه سازی می کند . ورود آسان اطلاعات برنامه ، جامع بودن گزارشها و قابليت انعطاف آنها برای کاربردهای مختلف مطابق با استانداردهاس صنعتی ، خصوصياتی هستند که این مدول را برای مطالعات سيستم قدرت بسيار جذاب می کنند . در این مدول برای تحليل اتصال کوتاه از استانداردهای ANSI و IEC استفاده کرده و امکان تحليل انواع اتصال کوتاه ها همراه مقاومت خطا و بدون مقاومت را فراهم می کند . برای کاهش حجم محاسبات ، این مدل عمليات جداسازی و کاهش مرتبه شبکه را براساس نسبت های R/X برطبق استاندارد ANSI انجام داده و امکان لحاظ کردن القای متقابل را در شبکه توالی صفر نيز فراهم می کند . این مدول قابليت انجام اتصال کوتاه ، در یک شين ، در تمامی شينها و در هر نقطه ای از یک خط را دارا بوده و نتایج را هم بر روی دیاگرام تک خطی نمایش داده و هم در فایل بصورت Text و یا بصورت بانک اطلاعاتی ذخيره می نماید .

#### **(PSAF-LINE (One-Line Diagram**

این مدول نقش یک برنامه واسط را بين برنامه های تحليلی PSAF و اتوکد ایفا می کند . این مدول امکان بررسی گرافيکی دیاگرام تک خطی شبکه و نتایج را ایجاد نموده و در حقيقت تمامی اقدامات گرافيکی ورودی و خروجی از طریق این مدول انجام ميشود . این مدول علاوه براینکه از تمامی امکانات اتوکد استفاده کرده امکان ایجاد علائم هشدار دهنده با کدهای رنگی بر روی دیاگرام تک خطی را ایجاد کرده ، بصورتيکه قابليت تفکيک شرایط نرمال با شرایط غيرنرمال از طریق تغيير رنگ باسها ، خطوط و ترانسفورماتورها امکانپذیر می باشد .

#### **(PASF-STAB (Transient Stability Analysis**

این مدول به بررسی حوادث گذرای الکترومکانيکی در شبکه های قدرت سه فاز می پردازد . داشتن یک فایل کتابخانه گسترده از مدلهای تجهيزات ، کنترل کننده ها ، امکان مدل کردن کنترل کننده های جدید توسط کاربر و داشتن یک واسط گرافيکی بسيار قوی این مدول را به ابزاری تبدیل کرده است که به مهندسان در تحليل حالتهای گذرای الکترومکانيکی شبکه قدرت بسيار کمک ميکند . استفاده از مدلهای ژنراتور ، سيستم تحریک ، موتورهای القایی ، مدلهای بار ، رله های کاهش ولتاژ و کاهش فرکانس و سيستم HVDC براساس استاندارد IEEE امکان مانورهای فراوانی نظير مدل کردن اتصال کوتاه و رفع آن ، بار زدایی ، کنترل توان راکتيو دیناميکی و بهبود پایداری گذرا را فراهم می کند ، بصورتيکه با وقوع یکی از انواع خطاها در شبکه و یا قطعی در تجهيزات ، با توجه به عملکرد رله ها و ژنراتورها وضعيت شبکه (اندازه و زاویه ولتاژ ژنراتورها ، انرژی انتقالی از خطوط ، امپدانس دیده شده و ... ) را پس از وقوع خطا و بعد از برطرف شدن خطا تحليل می نماید . این مدول امکان تحليل حالات گذرای راه اندازی موتورهای با توان بالا را نيز دارا بوده و قابليت ایجاد مدلهای جدید برای تجهيزات سيستم کنترل را فراهم می نماید .

#### **(PSAF-STAB-WECS (Wind Energy Conversion System**

در این مدول سه نوع از سيستم های توربين های بادی همراه با سيستم تبدیل انرژی الکتریکی ، قابل مدلسازی می باشند . این مدلها بطور کامل در مطالعات پایداری گذرای برنامه Stab قابل شبيه سازی بوده و تمامی قابليتهای برنامه Stab در این ماژول با توجه به لينک با این برنامه قابل اجراء می باشد .

#### **(PSAF-HARMO (Harmonic Analysis**

----------------------------------------------------------- تهران ، شهرک غرب ، بلوار فرحزادی ، بعد از بلوار دریا ، نبش ارغوان غربی ، پلاک ۲ ، طبقه سوم

**تلفن: 3 - 22368641 فاكس : 22065033 15**

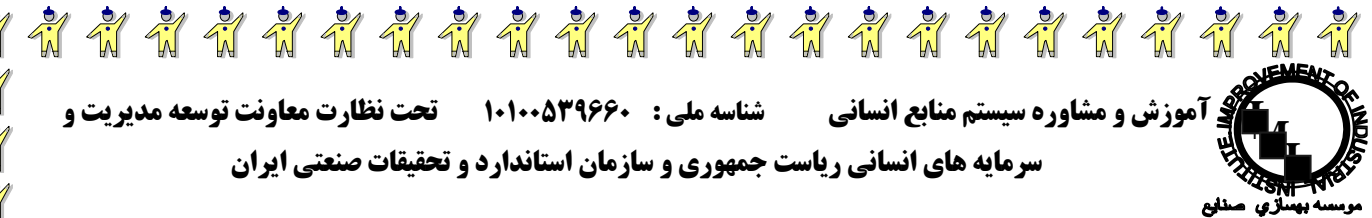

این مدول برای انجام محاسبات هارمونيکی در شبکه های قدرت طراحی شده است . این مدول قابليت مدلسازی شبکه های تک فاز و سه فاز را دارا بوده و قابل استفاده در صنایع مختلف می باشد بصورتيکه قابليت مدلسازی چندین نوع بار در محيط هارمونيکی را دارا بوده و فيلترهای هارمونيکی و انواع تجهيزات توليد کننده هارمونيک در شبکه را مدلسازی می نماید . با انتخاب این مدول در نرم افزار امکان تحليل و بررسی امواج هارمونيکی ولتاژ و جریان ، شاخص های امواج سيگنال های تلفن ، مدلسازی هارمونيکی شبکه قدرت ، پخش بار هارمونيکی ، مدلسازی اثرپوستی ، منابع جریان و مبدلهای الکترونيک قدرت و فيلترهای شنت و اکتيو و سایر عناصر سيستم قدرت در محيط هارمونيکی وجود دارد . با استفاده از این مدول امکان ترسيم دیاگرام های امپدانس و فاز و منحنی های X-R و نمودارهای ميله ای THD، TDD و TIF وجود دارد .

#### **(PSAF-CYMOPF (Optimal Power Flow Analysis**

در این مدول امکان طراحی بهينه به کاربر داده می شود . بصورتيکه آلترناتيوهای مختلف را از نظر تاثير هر آلترناتيو برتلفات و هزینه بررسی نموده ، استراتژی های کنترل سيستم و طریقه بهره برداری منطقی و عقلانی از تجهيزات را با هم تلفيق کرده و بهترین سيستم از نظر کنترل و مدیریت را ایجاد می نماید . در این برنامه اهرمهای کنترل شبکه شامل برنامه های توليدی ژنراتورها ، کنترل نپ های ترانسفورماتورهای کنترل ولتاژ و کنترل فاز ، بمنظور ایجاد شرایط بهينه بکار برده ميشود . همچنين این برنامه تمامی قيود شبکه شامل محدودیتهای اندازه ، ولتاژ ، محدودیتهای حداکثر توانها و جریانهای عبوری از خطوط ، محدودیت قابليت جذب و یا توليد توان راکتيو توسط ژنراتورها ، محدودیت توليد توان اکتيو توسط ژنراتور ، محدودیت ارائه شده برای راکتانس هر شاخه و محدودیتهای تعيين شده برای بار را رعایت نموده و با توجه به قيود بالا توابع ذیل را بهينه مينماید .

- حداقل نمودن هزینه سوخت نیروگاه های حرارتی و گازی (با استفاده از توابع خطی ، تکه ای و توابع مجذور)
	- .٢ حداقل نمودن توان توليدی شين Slack
	- .٣ حداقل نمودن تلفات توان اکتيو و تلفات توان راکتيو
	- .٤ حداقل نمودن راکتانس شاخه های قابل تغيير
	- .٥ حداقل نمودن تغيير و جابجایی سيستم های کنترل
		- .٦ حداقل نمودن نقاط پيک در پروفيل ولتاژ خطوط
	- .٧ ماکزیمم نمودن شاخص های امنيت ولتاژ و جریان شاخه ها

#### **(PSAF-CYMESTAB (Voltage Stability Analysis**

این مدول به ارزیابی امنيت ولتاژ شبکه و تعيين محدوده و قابليت شبکه در ادامه داشتن پایداری ولتاژ (که متاثر از توان راکتيو می باشد) در شرایط اضطراری و با بارهای متفاوت ، اختصاص دارد . این برنامه پایداری ولتاژ شبکه را با استفاده از دو روش معمول و تکنيک آناليز استاتيک پایداری ولتاژ آناليز PV) منحنی های V-P ( و آناليز VQ) منحنی های Q-V ( تحليل می نماید . در روش آناليز V-P این ماژول امکان تنظيم اتوماتيک افزایش و کاهش بارها در پله های مشخص شده را به کاربر می دهد . در این مدول برنامه با افزایش بار ، افزایش توليد ژنراتور شبکه را به سه روش افزایش توليد یکنواخت ، پخش توان خودکار و تغيير مطابق پاسخ گاورنر دیکته می نماید . در این مدول برای هر پروفيل بار ، برنامه پخش بار انجام شده و امکان مشاهده مقادیر تمامی پارامترهای شبکه نيز برای کاربر ميسر می گردد . روش آناليز Q-V یک ابزار مطالعه حالت دائم شبکه می باشد بصورتيکه منحنی های مربوط به ولتاژ در یک شين و توان راکتيو کشيده شده از یک شين مشخص که اصولاً یک شين بحرانی در شبکه است را تحليل نموده و نمایش می دهد . در واقع این برنامه ماکزیمم توان راکتيو کشيده شده قبل از فروپاشی ولتاژ را مشخص می نماید . این ماژول در آناليز مودال خود مواردی از قبيل پيش بينی فروپاشی ولتاژ در شبکه های پيچيده ، تعيين دقيق محدوده پایداری ولتاژ شبکه ، محدودیتهای انتقال توان و تعيين نقاط ضعيف شبکه و اسيب پذیری مناطق به ناپایداری ولتاژ را مشخص مينماید .

#### **اهم عناوین دوره :**

- شناخت نرم افزار CYMGRD و بررسی قابليتهای آن
	- بررسي مقاومت خاك و زمين
- ----------------------------------------------------------- • مدلسازي شبكه زمين، طراحي و محاسبات مربوطه

تهران ، شهر ک غرب ، بلوار فرحزادی ، بعد از بلوار دریا ، نبش ارغوان غربی ، پلاک ۲ ، طبقه سوم

**تلفن: 3 - 22368641 فاكس : 22065033 16**

## \*\*\*\*\*\*\*\*\*\*\*\*\*\*\*\*\*\*\*\*\*\*

## **آموزش و مشاوره سيستم منابع انساني شناسه ملي : 10100539660 تحت نظارت معاونت توسعه مديريت و**

## **سرمايه هاي انساني رياست جمهوري و سازمان استاندارد و تحقيقات صنعتي ايران**

- شناخت نرم افزار PSAF و بررسی قابليتهای آن
- مشخصات خطوط انتقال، ترانسفورماتور، ژنراتور و ساير تجهيزات شبكه در نرم افزار PSAF
	- مدلسازي شبكه و انجام آناليز توان
	- آناليزهاي راه اندازي موتور، اتصال كوتاه، پايداري گذرا و هارمونيك شبكه
		- ارتباط با ساير نرم افزارهاي داخلي و خارجي
			- گزارشگيري از نرم افزار

## **-١٣ آموزش نرم افزار ETAP**

#### **اهم عناوین دوره :**

**I MI**

- معرفی نرم افزار
- آشنایی با باکسها
- وارد کردن اطلاعات به نرم افزار
- o معادله شبکه سراسری
- o روش محاسبه سایزینگ ترانس
	- o روش محاسبه سایزینگ کابل
- o روش محاسبه معادلات دیناميکی موتورهای القایی
	- ( ACB , MCCB , MPCB , MCB) ضعيف فشار o
		- آناليز پخش بار
		- آناليز اتصال کوتاه
		- آناليز موتور استارتينگ
		- ارتينگ 80-2006IEFE
		- بررسی مفاهيم ارتينگ
			- محاسبه ولتاژ مجاز
		- محاسبه سطح مقطع هادیهای زمين
		- محاسبه ولتاژ TOUCH , STEP ناشی از اتصال کوتاه
			- محاسبه تعداد مشخصات فنی آنها
			- کار با نرم افزار و بررسی نتایج حاصله
				- هماهنگی حفاظتی

## **-١٤ آموزش نرم افزار EPLAN**

- ساختار دایرکتوری EPLAN
- جزئيات صفحه نمایش EPLAN
	- مدیریت پروژه

Werkely elympics

- ساخت صفحات
- قرار دادن سيمبولها
- کار با ویرایشگر شماتيکی
	- ایجاد ترمينالها
	- وارد کردن TXT

----------------------------------------------------------- تهران ، شهر ک غرب ، بلوار فرحزادی ، بعد از بلوار دریا ، نبش ارغوان غربی ، پلاک ۲ ، طبقه سوم

**تلفن: 3 - 22368641 فاكس : 22065033 17**

\*\*\*\*\*\*\*\*\*\*\*\*\*\*\*\*\*\*\*\*\*\*\*

المطروحي والمتحان والمتعان والمتواطن والمتواطن والمتعان والمتعان والمتعان والمتعان والمتعان والمتعان والمتعان والمتعان والمتعان والمتعان والمتعان والمتعان والمتعان والمتعان والمتعان والمتعان والمتعان والمتعان والمتعان والم

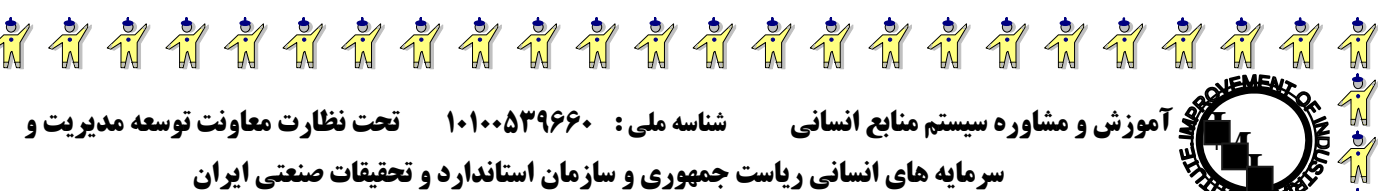

- 
- جستجو کردن
	- ماکروها
- کپی و تغيير نام صفحات
	- تغيير رنگ ها
- کار با ویرایشگر گرافيکی
	- پارامترها
- طریقه ساخت یک Frame Plot جدید
	- Cress Reframe
		- Wiring List
		- کنتاکتورها
	- ترمينالها و کابلها
- نمایش گرافيکی ترمينال دیاگرام ها
	- انتخاب فرم های خروجی
		- کابل ها
- نمایش گرافيکی Diagram Interconnect
	- Coble Overview ایجاد•
		- فهرست صفحات
	- نسخه پشتيبان Up Back
		- **Bill of Material**
		- Part Management
		- Bill of Material ایجاد•
			- تنظيم زبان دلخواه
			- Export, Import

- برچسب زدن Labeling
	- ليست I/O , PLC •
	- شماره گذاری سيمها
	- Generator Plc ایجاد•
- نحوه نصب نرم افزار و سخت افزار
	- انجام پروژه تحقيقاتی
		- رفع اشکال

#### دوره های آموزشی اتوماسيون صنعتی

دوره های مهندسی برق شرکت سافت پویا که عمدتا بر روی زمينه اتوماسيون صنعتی متمرکز می باشد بصورت کاملا کاربردی ارایه ميگردد، این شرکت با دارا بودن کارشناسان با تجربه در زمينه اتوماسيون صنعتی و علی الخصوص Factory Automation و دارا ارتباط تنگاتنگ با شرکتهای معتبر خارجی و داخلی فعال در زمينه توليد تجهيزات اتوماسيون از قبيل PLC و تجهيزات HMI مانند شرکت Industrial LG System، Fatek Automation وSiemens به دنبال انتقال تجربه کارشناسان به دانشجویان و ایجاد زمينه لازم برای انجام اتوماسيون در آنها می باشد. شایان ذکر است این شرکت ضمن دارا بودن ارتباط نزدیک با شرکتهای مذکور از پشتيبانی فنی و آموزشی آنها برخوردار ميباشد به گونه ای در طی دوره از کيتهای آموزشی این شرکتها استفاده ميشود، سرفصلهای آموزشی دوره مورد تایيد آنها بوده و در پایان دوره در صورت موفقيت در آزمون گواهينامه بين المللی این شرکتها به دانشجویان اعطا می گردد. همچنين بخش آموزش این شرکت اقدام به برگزاری دوره آموزشی نرم افزار Eplan که نرم افزاری جدید و بسيار قوی در زمينه طراحی، نقشه کشی و Documentation سيستمهای الکتریکی و کنترلی می باشد مينماید و تجربه برگزاری این دوره برای شرکتهای معتبر بسياری را بهمراه دارد

o.g water to the trans of the trans of the trans of the trans of the trans of the trans of the trans of the trans of the trans of the trans of the trans of the trans of the trans of the trans of the trans of the trans of t

----------------------------------------------------------- تهران ، شهرک غرب ، بلوار فرحزادی ، بعد از بلوار دریا ، نبش ارغوان غربی ، پلاک ۲ ، طبقه سوم

\*\*\*\*\*\*\*\*\*\*\*\*\*\*\*\*\*\*\*\*\*

**تلفن: 3 - 22368641 فاكس : 22065033 18**

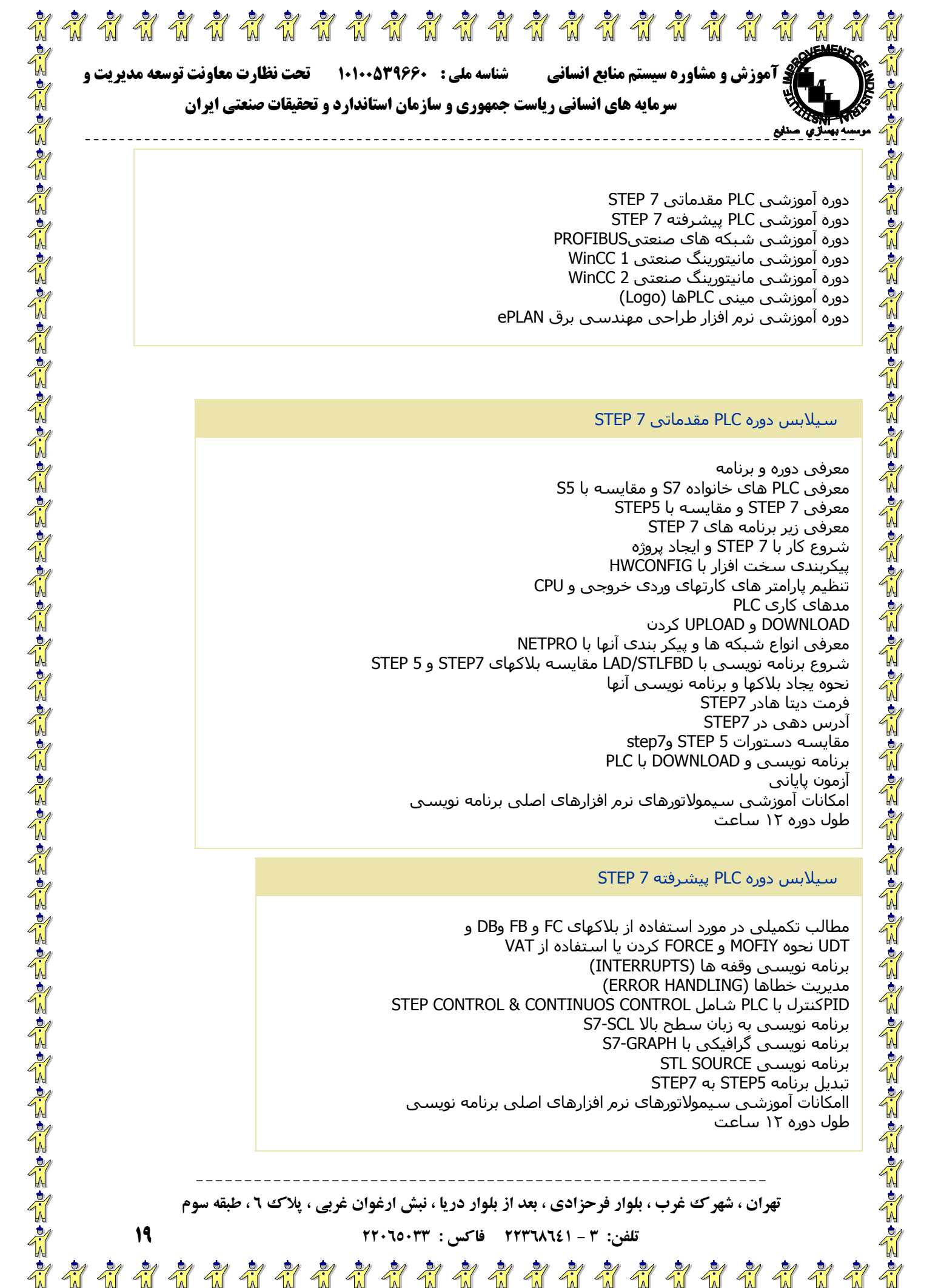

دوره آموزشی PLC مقدماتی 7 STEP دوره آموزشی PLC پيشرفته 7 STEP دوره آموزشی شبکه های صنعتیPROFIBUS دوره آموزشی مانيتورینگ صنعتی 1 WinCC دوره آموزشی مانيتورینگ صنعتی 2 WinCC دوره آموزشی مينی PLCها (Logo ( دوره آموزشی نرم افزار طراحی مهندسی برق ePLAN

#### سيلابس دوره PLC مقدماتی 7 STEP

معرفی دوره و برنامه معرفی PLC های خانواده 7S و مقایسه با 5S معرفی 7 STEP و مقایسه با 5STEP معرفی زیر برنامه های 7 STEP شروع کار با 7 STEP و ایجاد پروژه پيکربندی سخت افزار با HWCONFIG تنظيم پارامتر های کارتهای وردی خروجی و CPU مدهای کاری PLC DOWNLOAD و UPLOAD کردن معرفی انواع شبکه ها و پيکر بندی آنها با NETPRO شروع برنامه نویسی با STLFBD/LAD مقایسه بلاکهای 7STEP و 5 STEP نحوه یجاد بلاکها و برنامه نویسی آنها فرمت دیتا هادر 7STEP آدرس دهی در 7STEP مقایسه دستورات 5 STEP و7step برنامه نویسی و DOWNLOAD با PLC آزمون پایانی امکانات آموزشی سيمولاتورهای نرم افزارهای اصلی برنامه نویسی طول دوره ١٢ ساعت

#### سيلابس دوره PLC پيشرفته 7 STEP

مطالب تکميلی در مورد استفاده از بلاکهای FC و FB وDB و UDT نحوه MOFIY و FORCE کردن یا استفاده از VAT برنامه نویسی وقفه ها (INTERRUPTS ( مدیریت خطاها (HANDLING ERROR ( STEP CONTROL & CONTINUOS CONTROL شامل PLC با کنترلPID برنامه نویسی به زبان سطح بالا SCL7-S برنامه نویسی گرافيکی با GRAPH7-S برنامه نویسی SOURCE STL تبدیل برنامه 5STEP به 7STEP اامکانات آموزشی سيمولاتورهای نرم افزارهای اصلی برنامه نویسی طول دوره ١٢ ساعت

----------------------------------------------------------- تهران ، شهرک غرب ، بلوار فرحزادی ، بعد از بلوار دریا ، نبش ارغوان غربی ، پلاک ٦ ، طبقه سوم

**تلفن: 3 - 22368641 فاكس : 22065033 19**

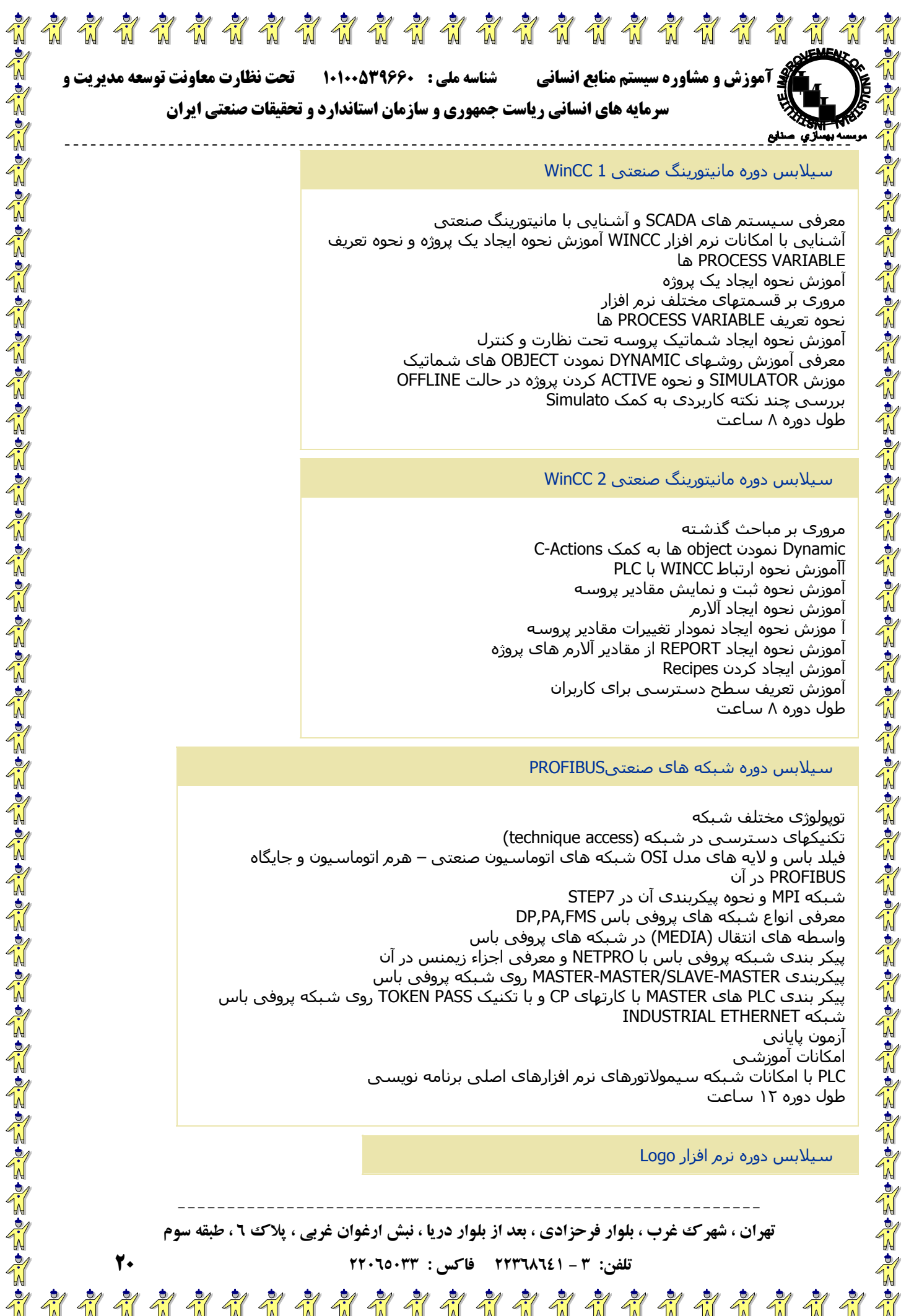

#### سيلابس دوره مانيتورینگ صنعتی 1 WinCC

معرفی سيستم های SCADA و آشنایی با مانيتورینگ صنعتی آشنایی با امکانات نرم افزار WINCC آموزش نحوه ایجاد یک پروژه و نحوه تعریف ها PROCESS VARIABLE آموزش نحوه ایجاد یک پروژه مروری بر قسمتهای مختلف نرم افزار نحوه تعریف VARIABLE PROCESS ها آموزش نحوه ایجاد شماتيک پروسه تحت نظارت و کنترل معرفی آموزش روشهای DYNAMIC نمودن OBJECT های شماتيک موزش SIMULATOR و نحوه ACTIVE کردن پروژه در حالت OFFLINE بررسی چند نکته کاربردی به کمک Simulato طول دوره ٨ ساعت

#### سيلابس دوره مانيتورینگ صنعتی 2 WinCC

مروری بر مباحث گذشته Dynamic نمودن object ها به کمک Actions-C آآموزش نحوه ارتباط WINCC با PLC آموزش نحوه ثبت و نمایش مقادیر پروسه آموزش نحوه ایجاد آلارم آ موزش نحوه ایجاد نمودار تغييرات مقادیر پروسه آموزش نحوه ایجاد REPORT از مقادیر آلارم های پروژه آموزش ایجاد کردن Recipes آموزش تعریف سطح دسترسی برای کاربران طول دوره ٨ ساعت

#### سيلابس دوره شبکه های صنعتیPROFIBUS

توپولوژی مختلف شبکه تکنيکهای دسترسي در شبکه (technique access) فيلد باس و لایه های مدل OSI شبکه های اتوماسيون صنعتی – هرم اتوماسيون و جایگاه PROFIBUS در آن شبکه MPI و نحوه پيکربندی آن در 7STEP معرفی انواع شبکه های پروفی باس FMS,PA,DP واسطه های انتقال (MEDIA (در شبکه های پروفی باس پيکر بندی شبکه پروفی باس با NETPRO و معرفی اجزاء زیمنس در آن پيکربندی MASTER-SLAVE/MASTER-MASTER روی شبکه پروفی باس پيکر بندی PLC های MASTER با کارتهای CP و با تکنيک PASS TOKEN روی شبکه پروفی باس INDUSTRIAL ETHERNET شبکه آزمون پایانی امکانات آموزشی PLC با امکانات شبکه سيمولاتورهای نرم افزارهای اصلی برنامه نویسی طول دوره ١٢ ساعت

سيلابس دوره نرم افزار Logo

----------------------------------------------------------- تهران ، شهرک غرب ، بلوار فرحزادی ، بعد از بلوار دریا ، نبش ارغوان غربی ، پلاک ۲ ، طبقه سوم

**تلفن: 3 - 22368641 فاكس : 22065033 20**

\*\*\*\*\*\*\*\*\*\*\*\*\*\*\*\*\*\*\*\*\*

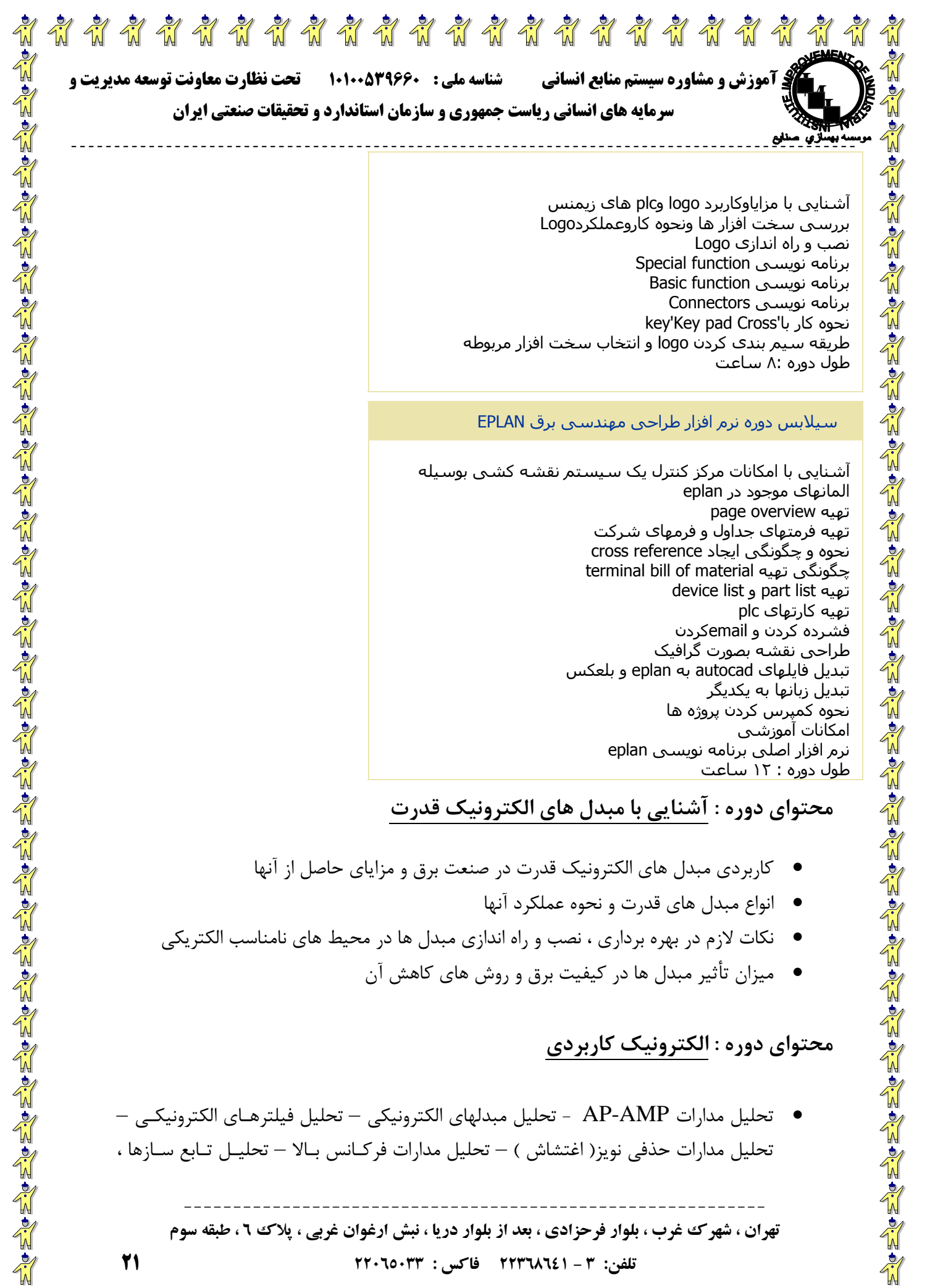

آشنایی با مزایاوکاربرد logo وplc های زیمنس بررسی سخت افزار ها ونحوه کاروعملکردLogo نصب و راه اندازی Logo برنامه نویسی function Special برنامه نویسی function Basic برنامه نویسی Connectors key'Key pad Cross'با کار نحوه طریقه سيم بندی کردن logo و انتخاب سخت افزار مربوطه طول دوره ٨: ساعت

#### سيلابس دوره نرم افزار طراحی مهندسی برق EPLAN

o work of a city of a city of a city of a city of a city of a city of a city of a city of a city of a city of a

**O. No. No. No. No. No. No. No. No. No.** 

آشنایی با امکانات مرکز کنترل یک سيستم نقشه کشی بوسيله المانهای موجود در eplan page overview تهيه تهيه فرمتهای جداول و فرمهای شرکت نحوه و چگونگی ایجاد cross reference terminal bill of material تهيه چگونگی device list و part list تهيه تهيه کارتهای plc فشرده کردن و emailکردن طراحی نقشه بصورت گرافيک تبدیل فایلهای autocad به eplan و بلعکس تبدیل زبانها به یکدیگر نحوه کمپرس کردن پروژه ها امکانات آموزشی نرم افزار اصلی برنامه نویسی eplan طول دوره : ١٢ ساعت

## **محتواي دوره : آشنايي با مبدل هاي الكترونيك قدرت**

- كاربردي مبدل هاي الكترونيك قدرت در صنعت برق و مزاياي حاصل از آنها
	- انواع مبدل هاي قدرت و نحوه عملكرد آنها
- نكات لازم در بهره برداري ، نصب و راه اندازي مبدل ها در محيط هاي نامناسب الكتريكي
	- ميزان تأثير مبدل ها در كيفيت برق و روش هاي كاهش آن

## **محتواي دوره : الكترونيك كاربردي**

• تحليل مدارات AMP-AP - تحليل مبدلهاي الكترونيكي – تحليل فيلترهـاي الكترونيكـي – تحليل مدارات حذفي نويز( اغتشاش ) – تحليل مدارات فركـانس بـالا – تحليـل تـابع سـازها ،

تهران ، شهر ک غرب ، بلوار فرحزادی ، بعد از بلوار دریا ، نبش ارغوان غربی ، پلاک ۲ ، طبقه سوم **تلفن: 3 - 22368641 فاكس : 22065033 21**

-----------------------------------------------------------

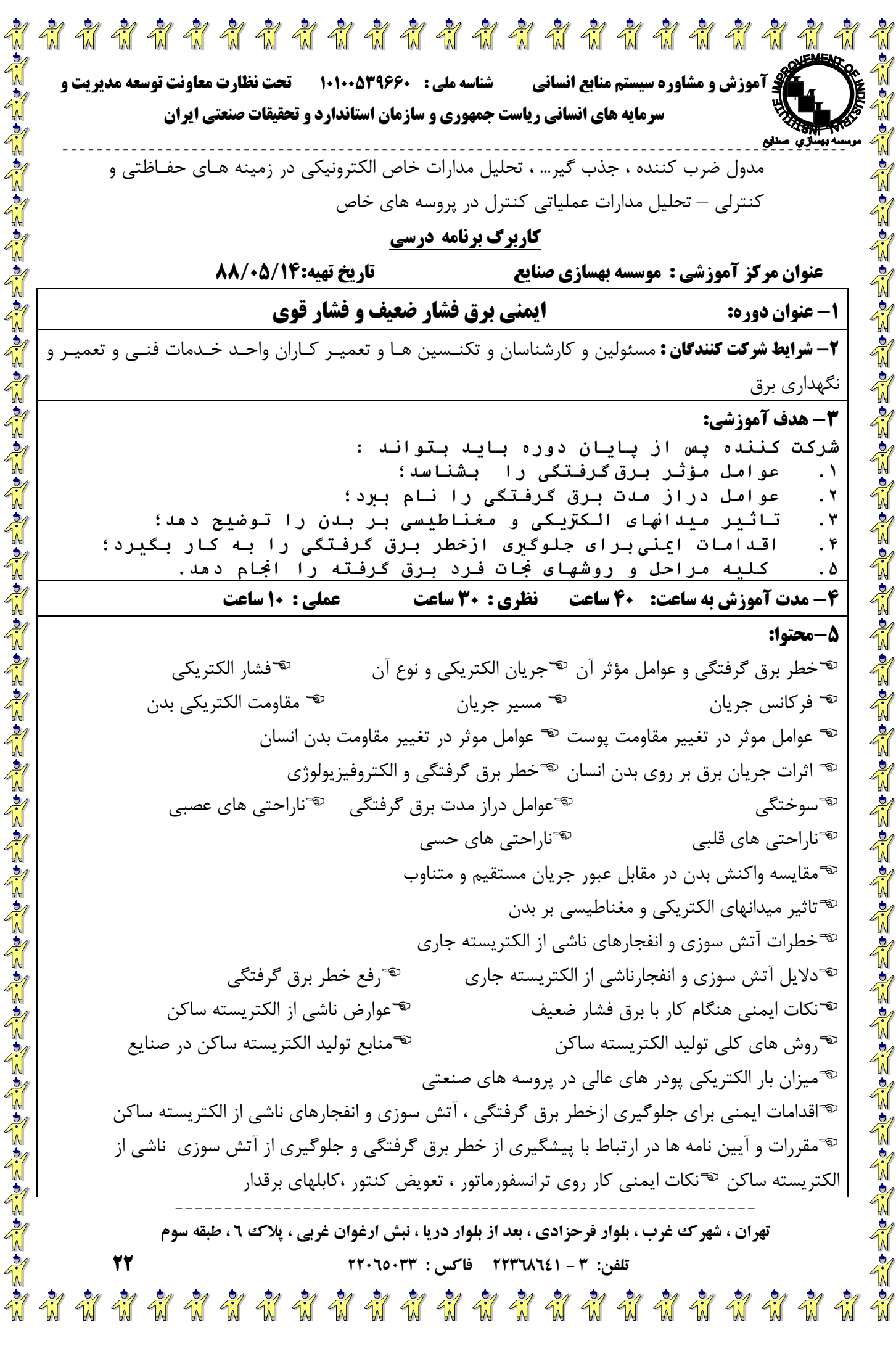

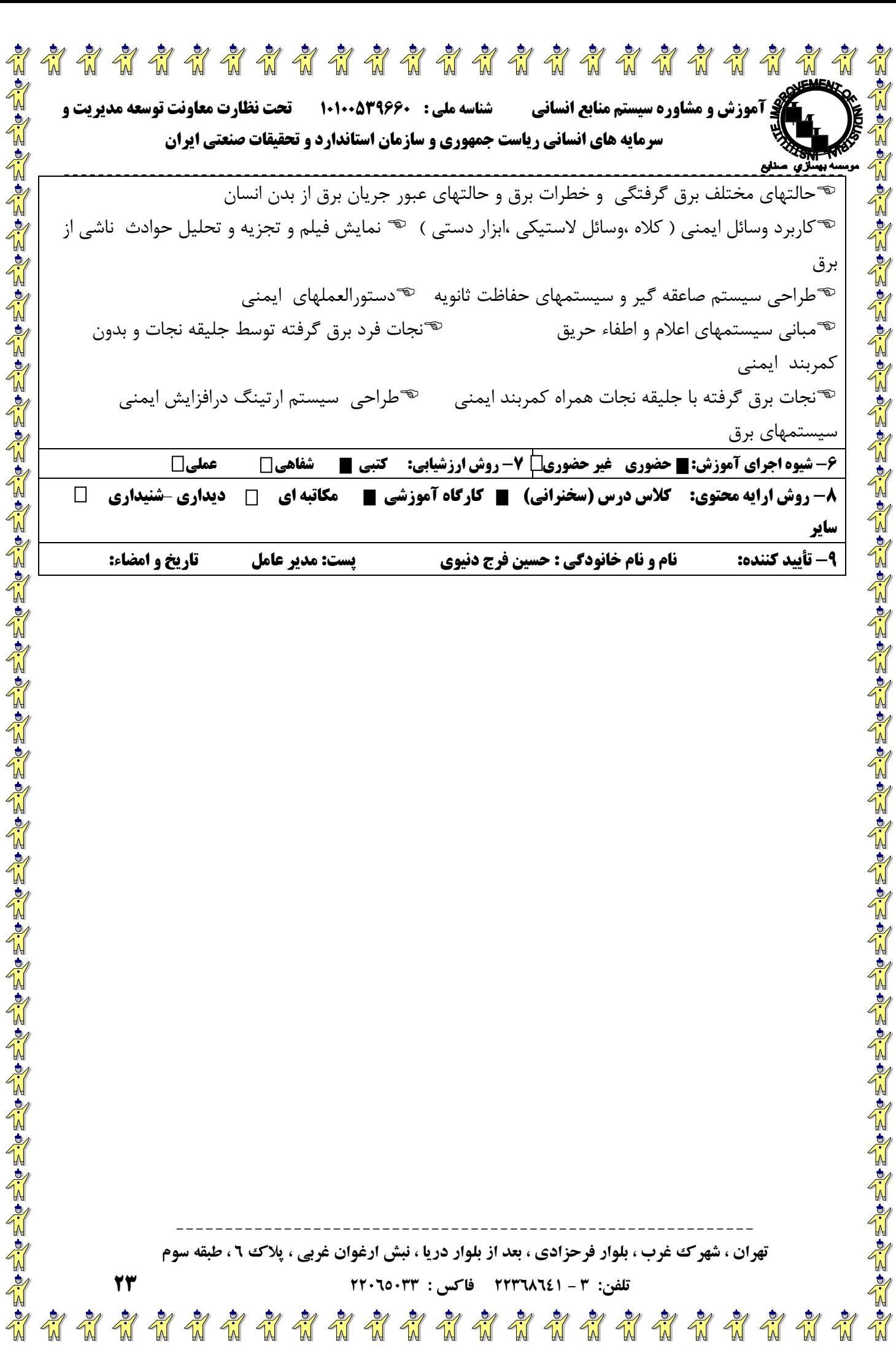